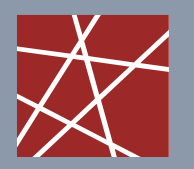

 **Chair for Network Architectures and Services – Prof. Carle**  Department of Computer Science TU München

# **Discrete Event Simulation IN2045**

### **Chapter 1 – Simulation Types**

Dr. Alexander Klein Stephan Günther Prof. Dr.-Ing. Georg Carle

Some of today's slides/figures are borrowed from: Richard Fujimoto, James Kurose, Keith W. Ross, Joachim Warschat Oliver Rose, Averill Law, David Kelton, Manfred Jobmann

**Chair for Network Architectures and Services Department of Computer Science Technische Universität München http://www.net.in.tum.de**

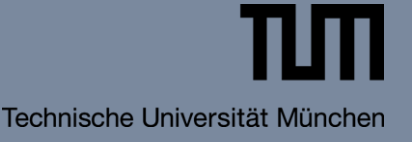

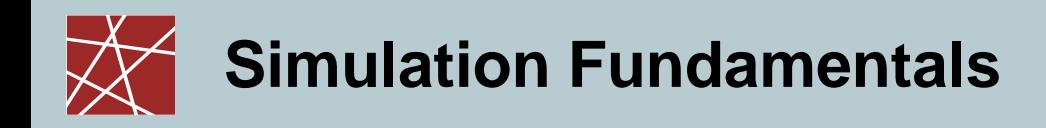

- A computer simulation is a computer program that models the behaviour of a physical system over time.
- Program variables (state variables) represent the current state of the physical system.
- Simulation program modifies state variables
	- …to model the evolution of the physical system over time
	- …and/or to incrementally enhance the level of detail of the physical system's state

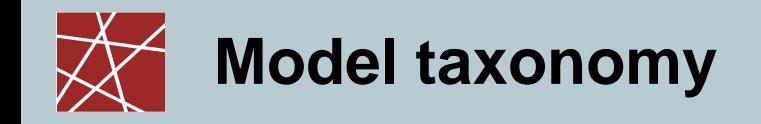

#### □ Static vs. dynamic

- Static: Simulate state at one point in time / without time
- Dynamic: State changes over time (focus of lecture!)

#### □ Deterministic vs. stochastic

- Deterministic: The same input always effects the same output
- Stochastic: Under same conditions, same input may yield different outputs Usual reason: Environment modeled as pseudo-random input

#### □ Continuous vs. discrete

■ cf. next slides

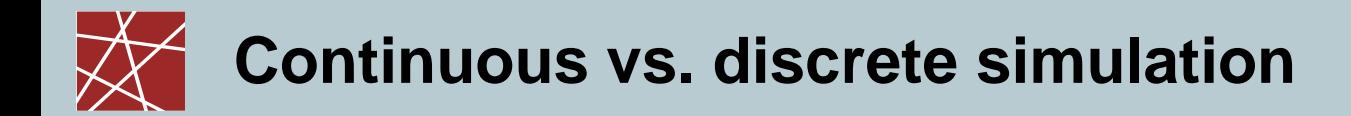

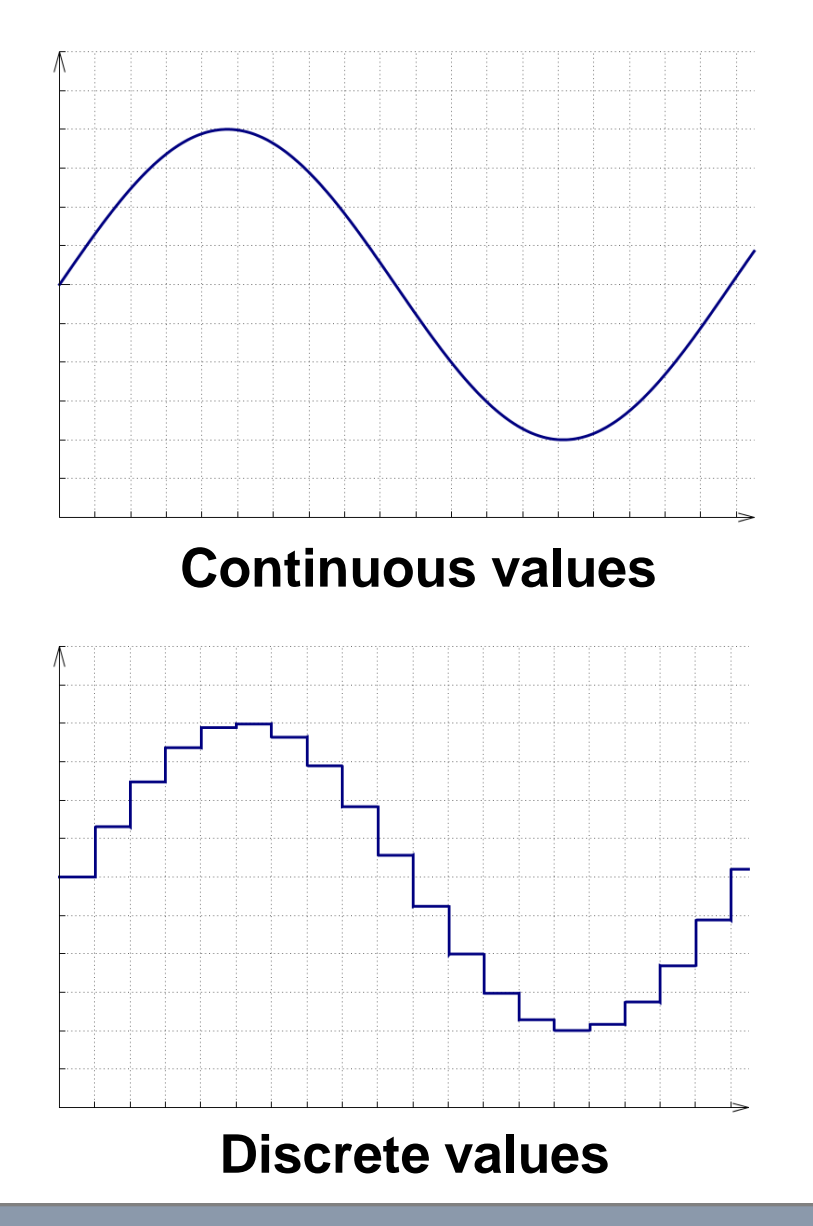

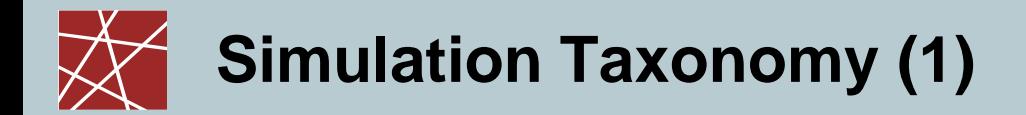

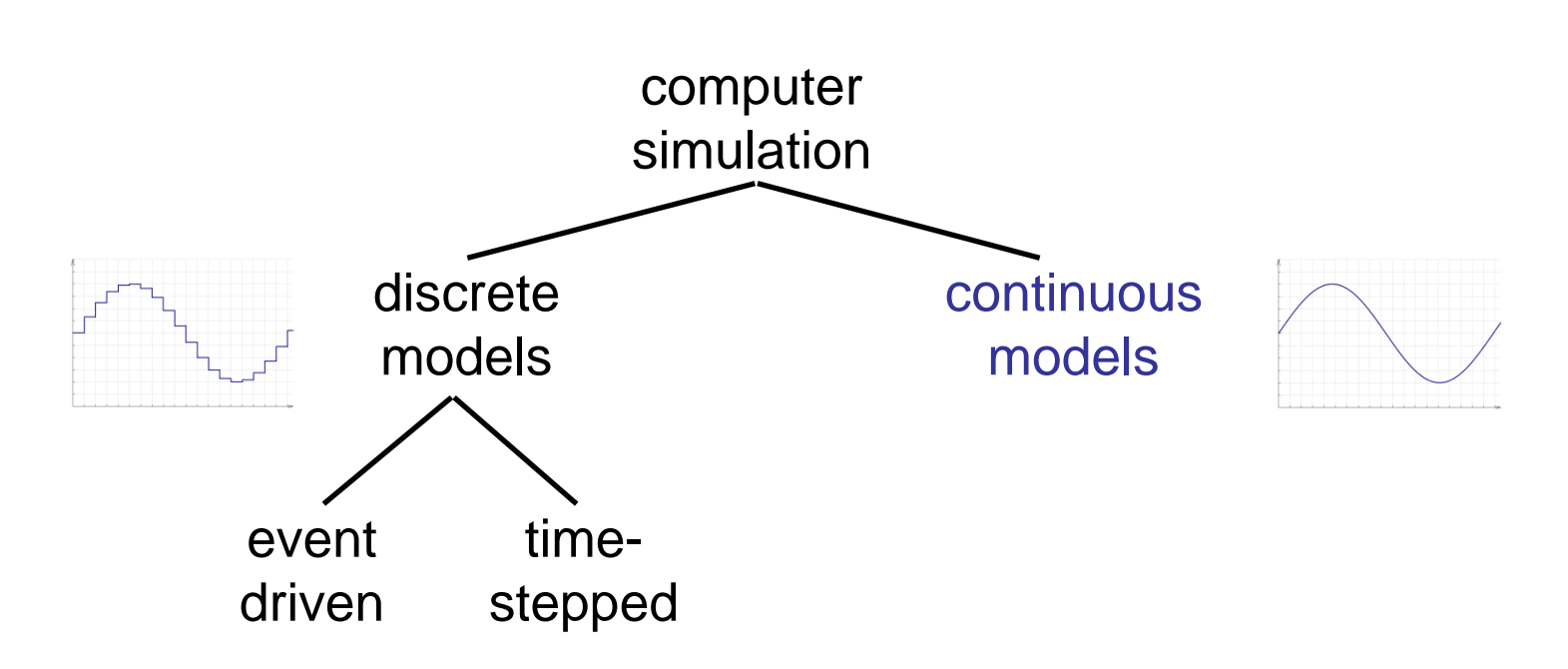

#### Continuous time simulation

- State changes occur continuously across time
- Typically, behavior described by differential equations
- Example: Flight simulator (time and space are not quantised at least not at macroscopic dimensions…)

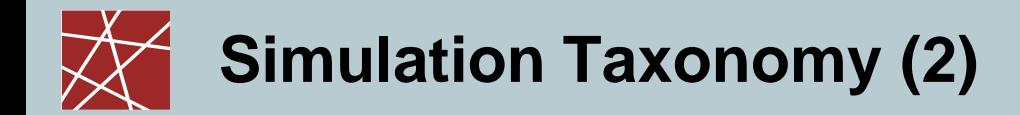

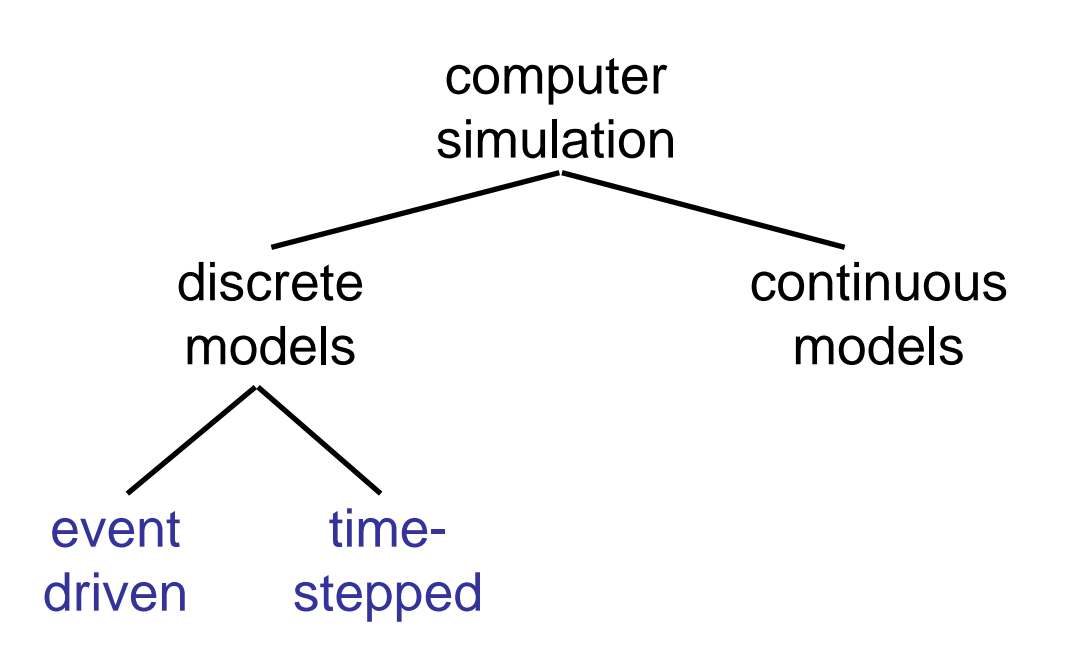

### Discrete time simulation [zeitdiskrete Simulation]:

- State changes only occur at discrete time instants
	- Example: Simulating packets in a computer network
- Time stepped: time advances by fixed time increments
- Event stepped: time advances occur with irregular increments, i.e., to the next point "when something happens" (cf. next slide)

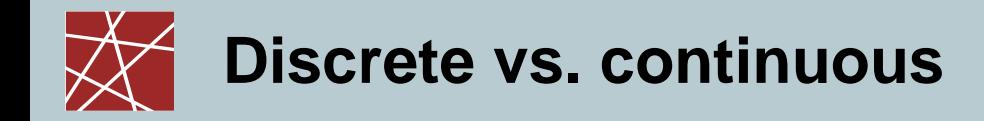

Goal: compute state of system over simulation time

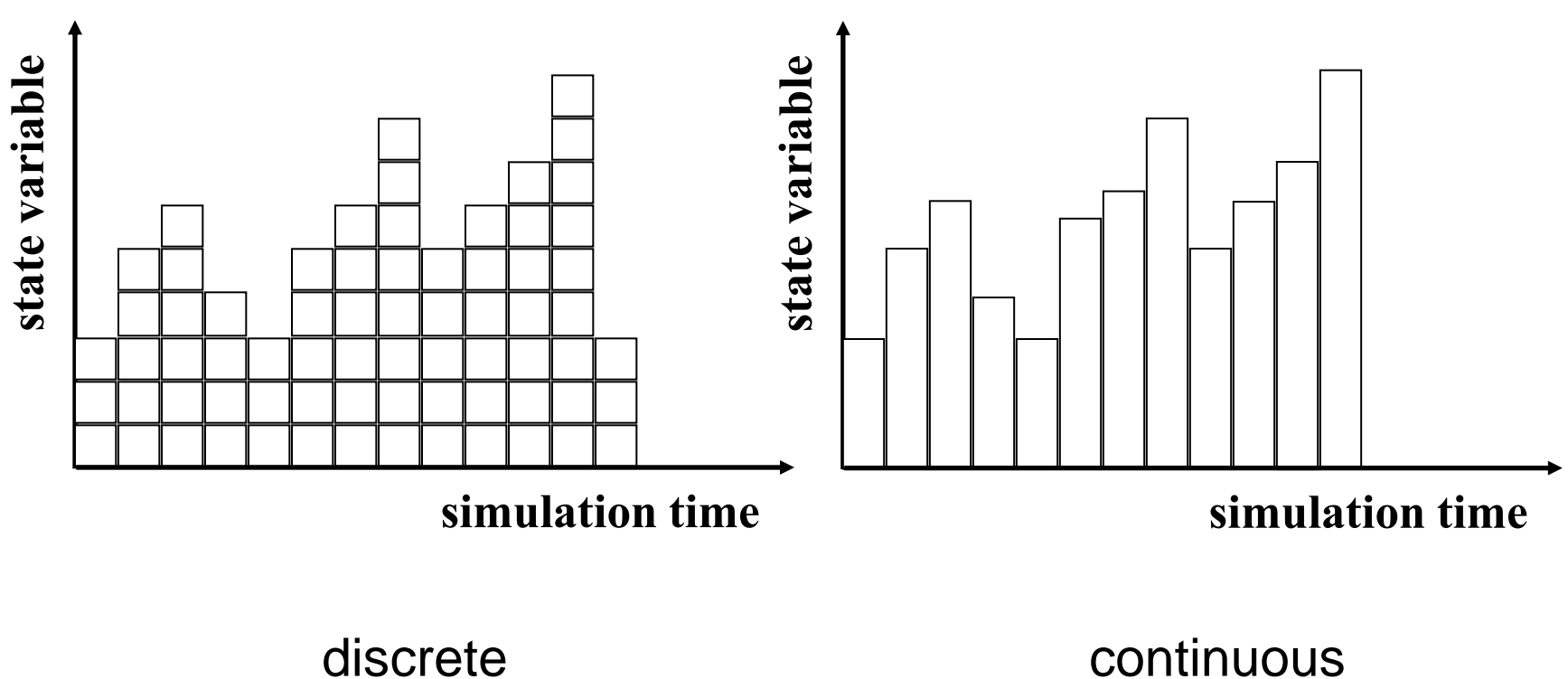

## **Time-stepped vs. event-stepped simulation**

Goal: compute state of system over simulation time

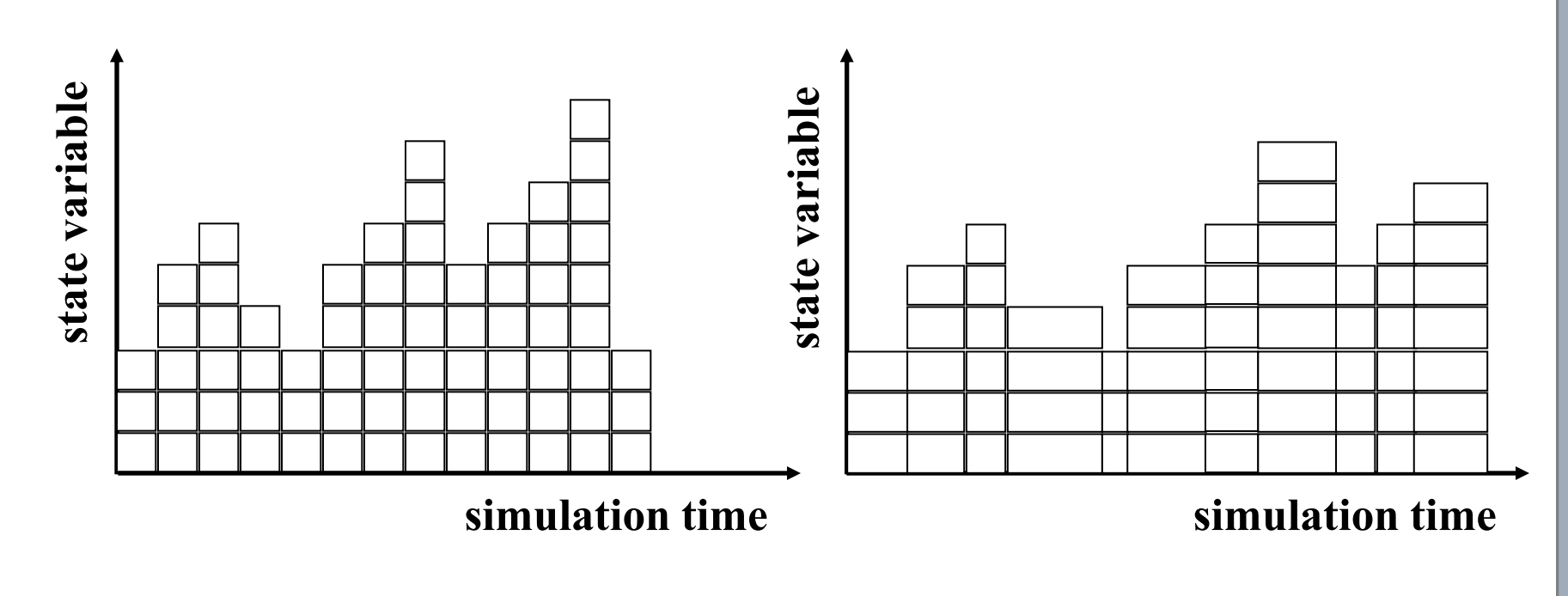

Time-stepped execution

Event-driven execution

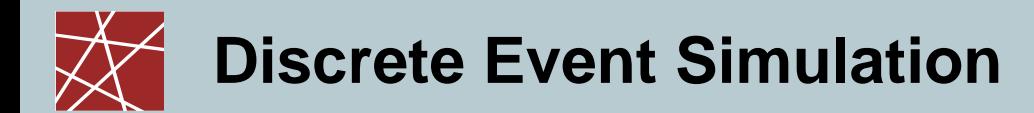

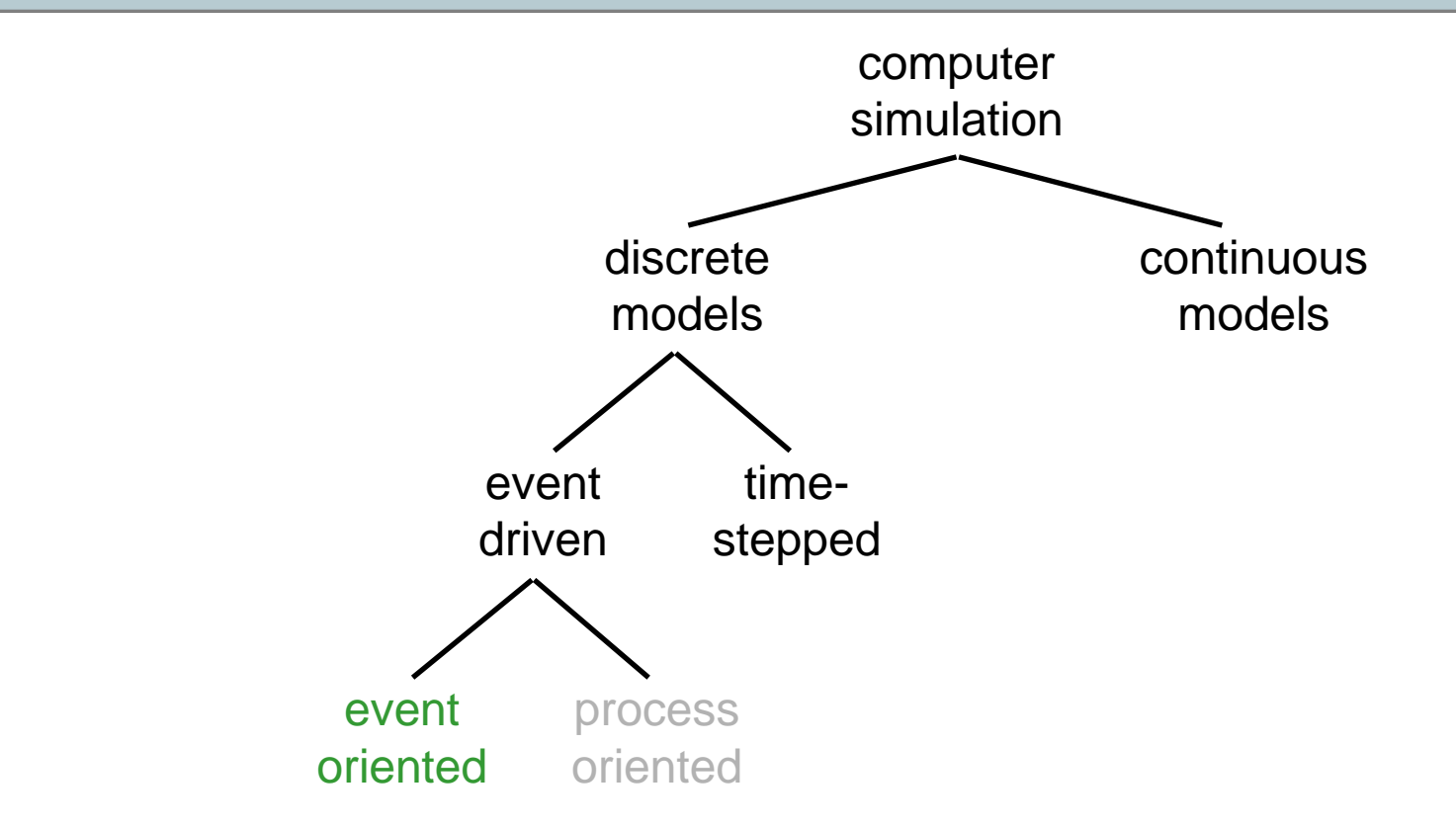

Event scheduling approach:

Event-driven:

An event represents an action which might affect the system state.

State of the simulation can only change at the time an event is processed.

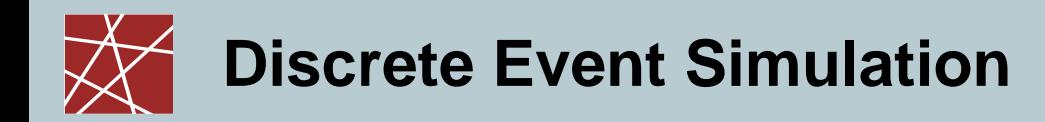

- A Discrete Event Simulation (DES) is the reproduction of the behaviour of a system
	- **n** over time
	- by means of a model where the state variables of the models change immediately at discrete points in time.
- □ These points in time are the ones at which an event occurs.
- Remark: There are (pseudo-)events that do not lead to changes in the state variables of the model, e.g.:
	- Data collection for statistics / writing to a log file
	- $\blacksquare$  End of simulation
	- Manual garbage collection

## **Discrete Event Simulation – Waiting Systems**

What are we talking about… and why?

- Simple queue model:
	- **Customers arrive at random times**
	- Execution unit serves customers (random duration)
	- Only one customer at a time; others need to queue
- Standard example
- □ Give deeper understanding of important aspects, e.g.
	- Random distributions (input)
	- Measurements, time series (output)
	- …

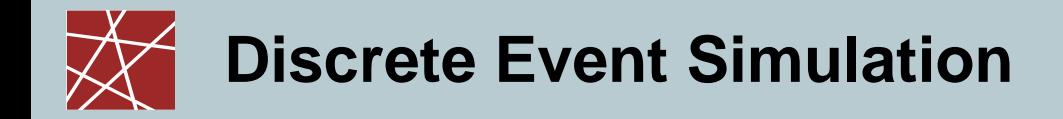

Example:

Computer networks  $\longrightarrow$  Router

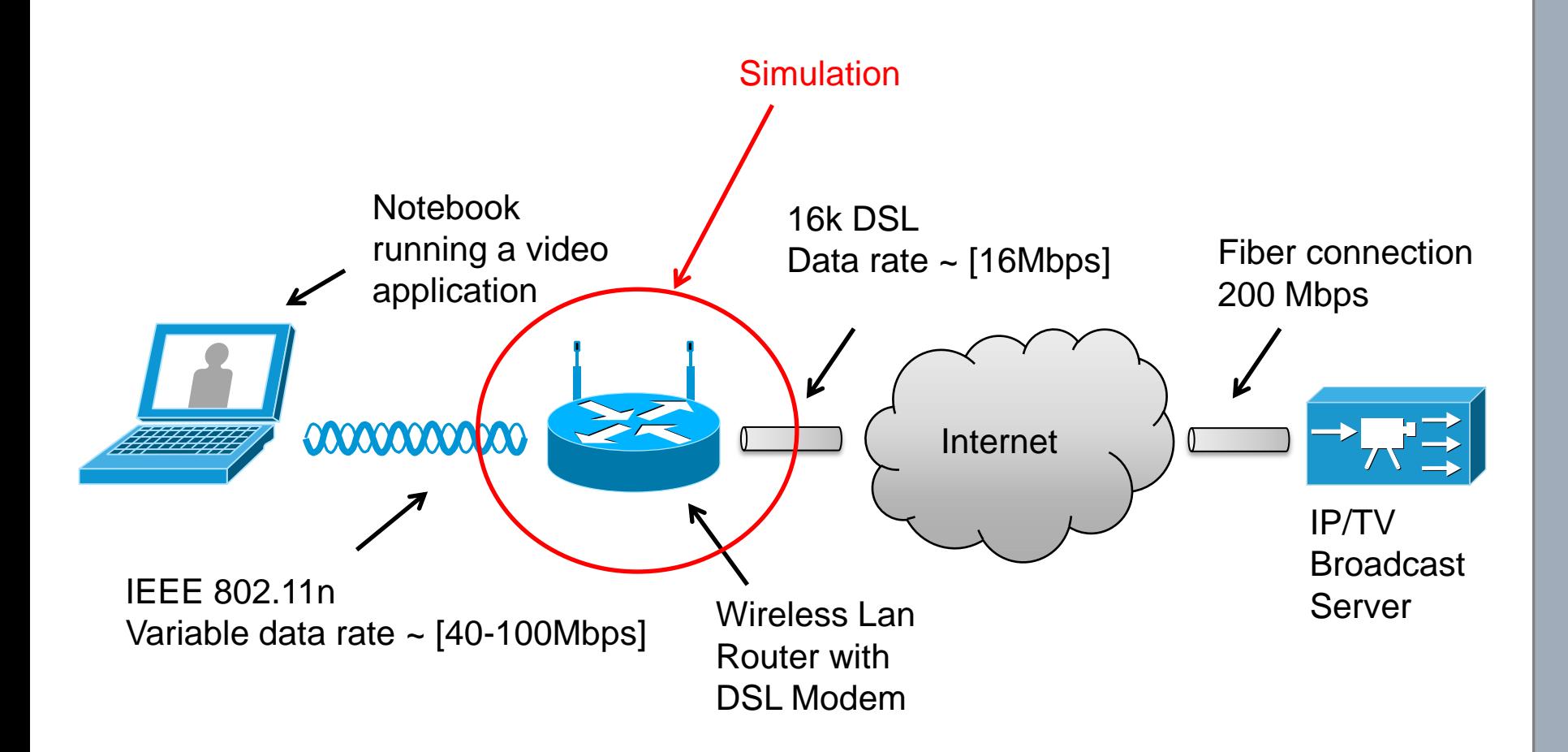

### **Waiting Queue Theory**

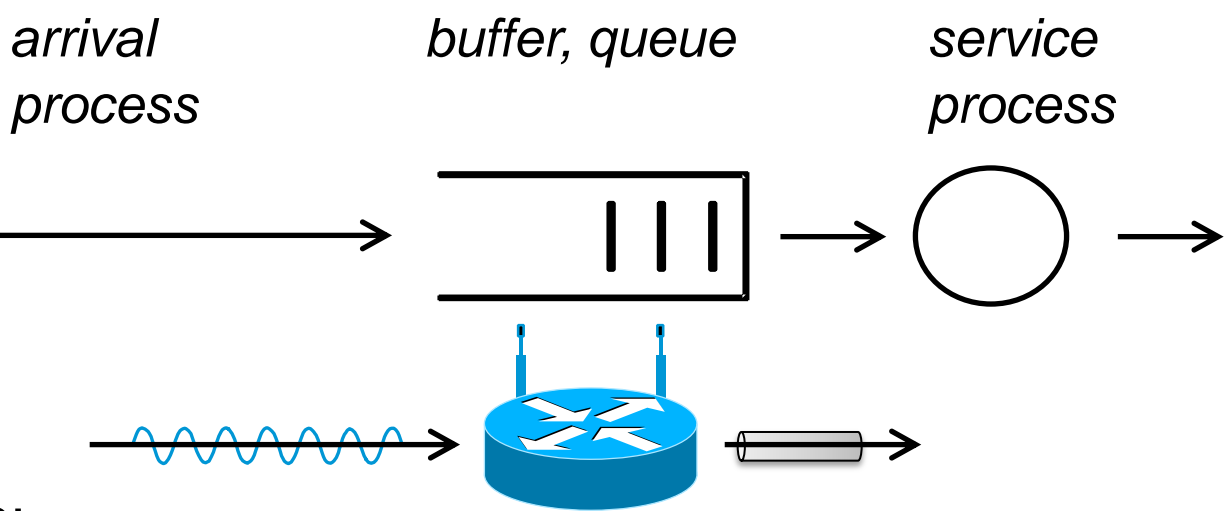

Example:

Router

- Data packets arrive at the router via its wireless interface
- A packet is forwarded immediately via the DSL interface if the buffer is empty and no packet is currently transmitted
- Otherwise the packet is stored in the buffer if the buffer is below its maximum capacity
- The service process simulates the time that is required by the router to write a packet on the DSL interface

### **Waiting Queue Theory**

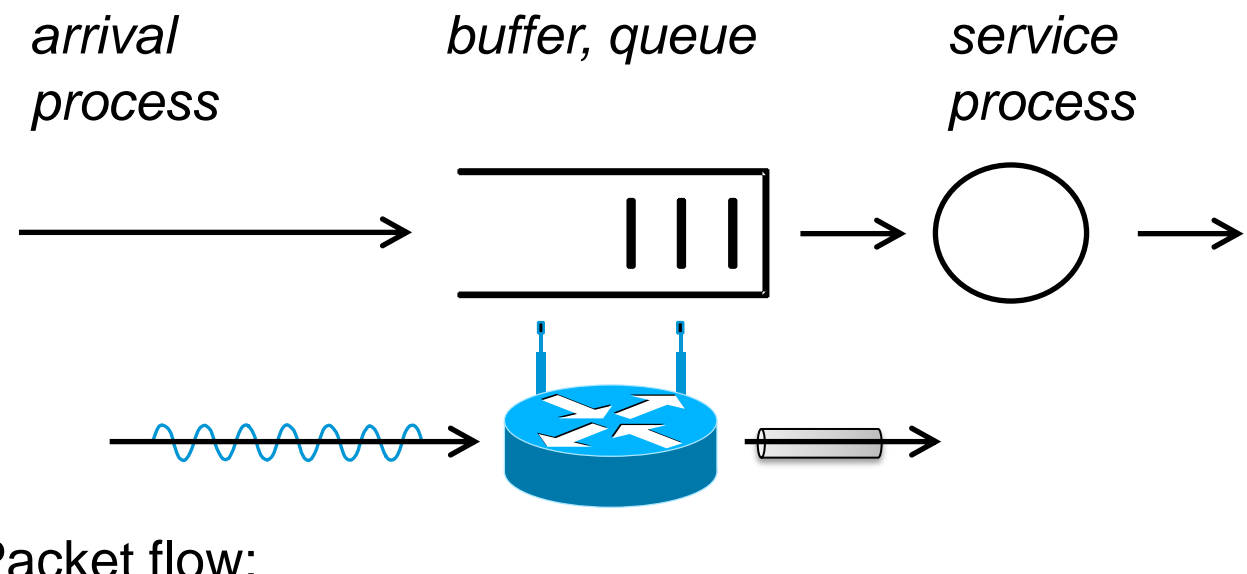

Entity/Packet flow:

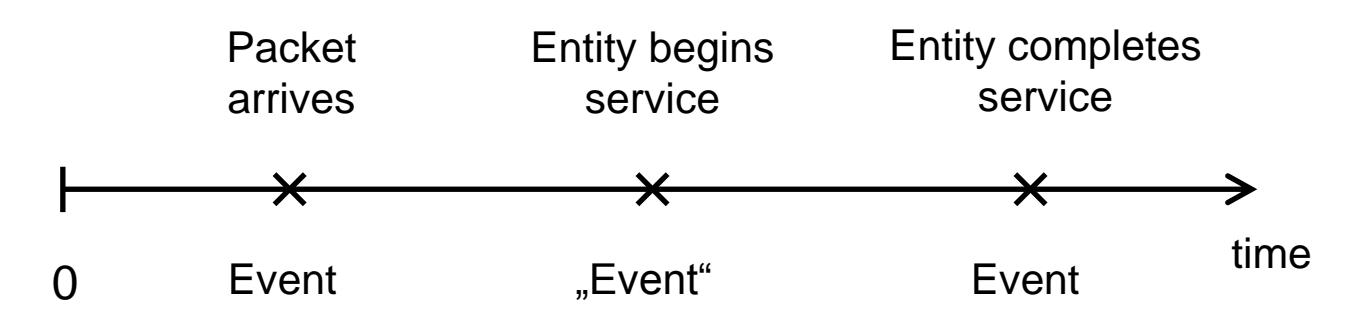

### State variables:

- Fill state of the queue (discrete) between [0 ; S] with S being the maximum queue capacity
- State of the service process (discrete)
	- $\blacksquare$  Idle  $(0)$
	- $\blacksquare$  Busy (1)

#### Events:

Packet arrival:

A new packet arrives at the router

Process:

- Increase queue by one if service process is busy and queue size is below maximum capacity

**Service completion:** 

Service process has transmitted a packet

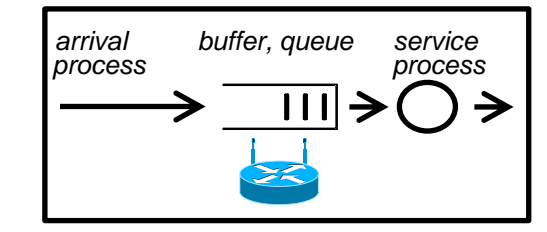

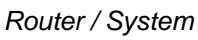

- Events:
	- Packet arrival:

A new packet arrives at the router Process:

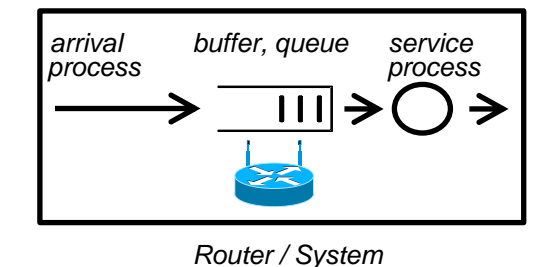

- Increase queue by one if service process is busy and queue size is below maximum capacity .
- If queue size is at its maximum capacity drop the packet.
- If service process is idle, set service process to busy state and schedule the next service completion event.
- **Service completion:**

Service process has transmitted a packet

Process:

- If queue size is equal to zero, set service process to idle.
- If queue size is greater than zero, reduce the queue size by one and schedule the next service completion event.

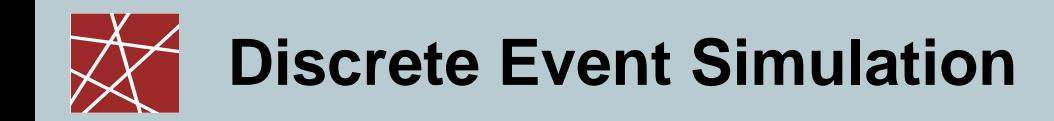

- System characteristic:
	- Fill state of the queue at time is given by  $X(t)$
	- The fill state of the queue can only change when an event occurs

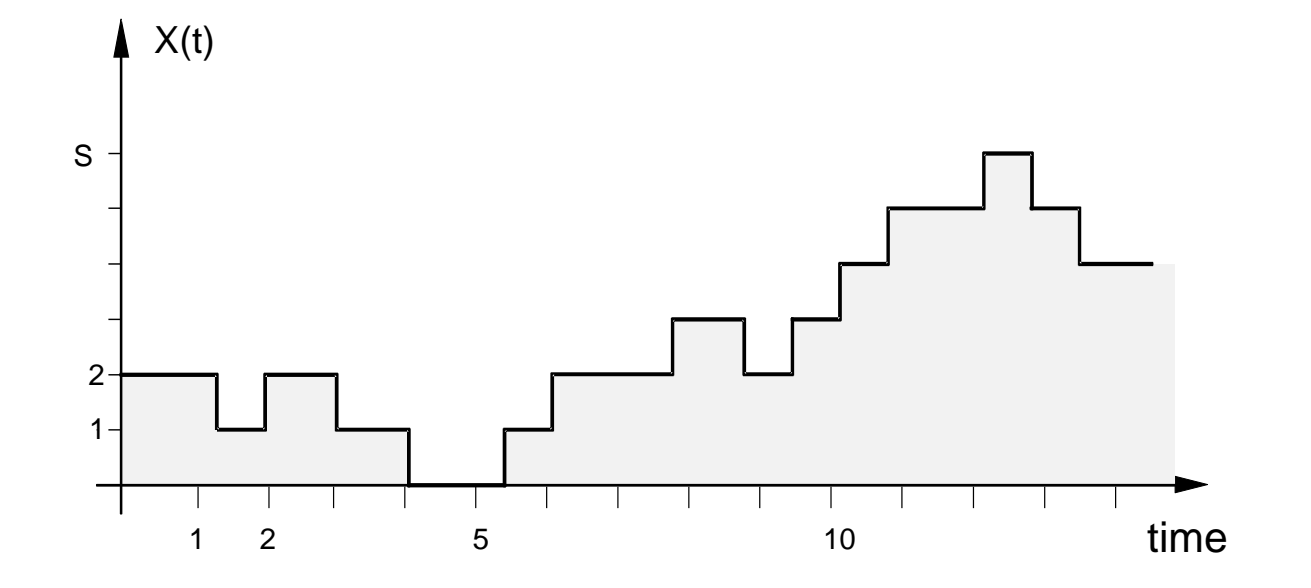

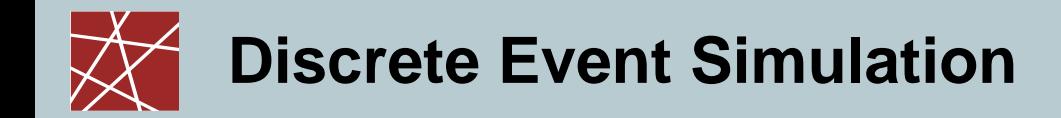

Arrival Events:

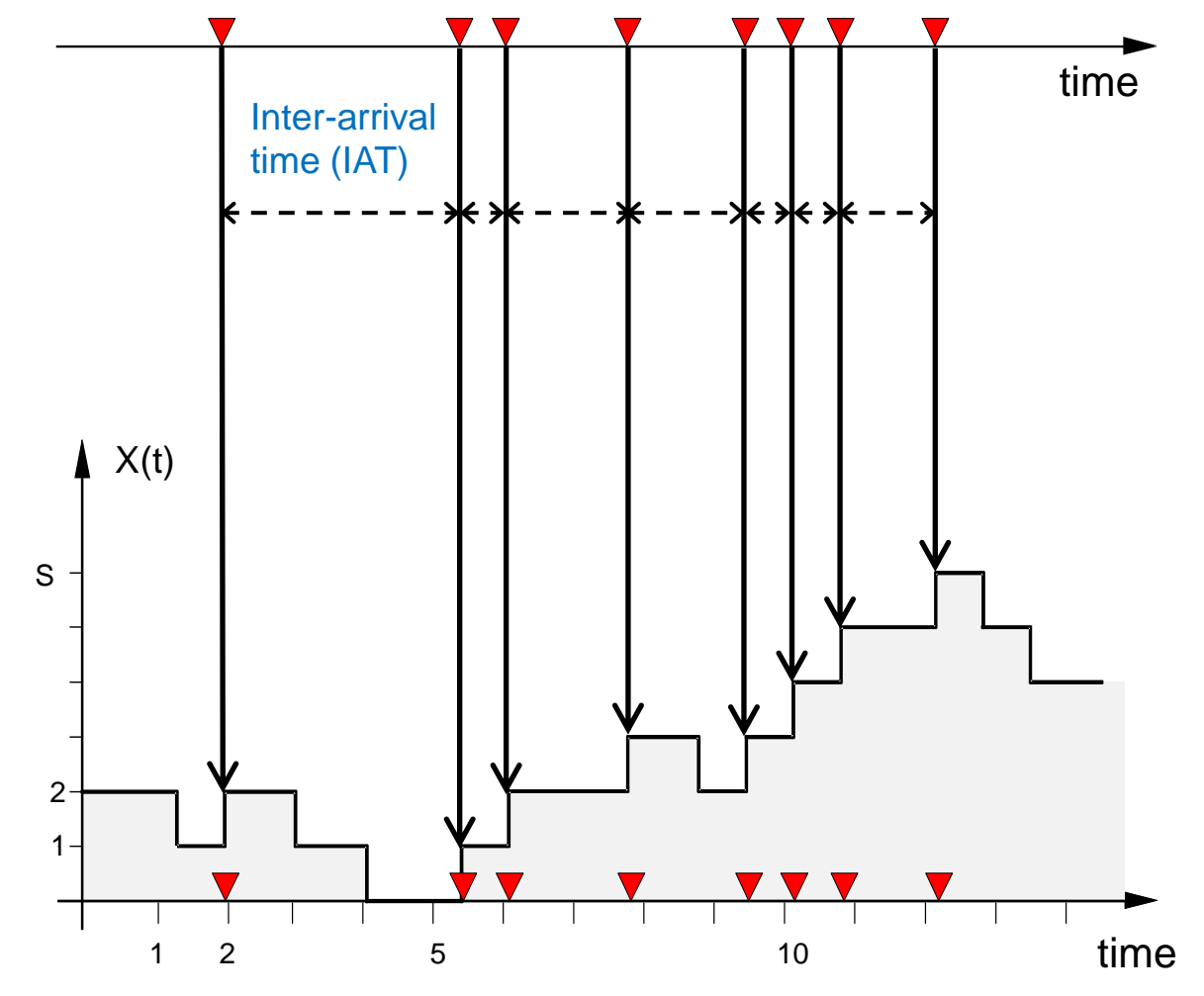

□ Inter-arrival time: Time between consecutive arrival events

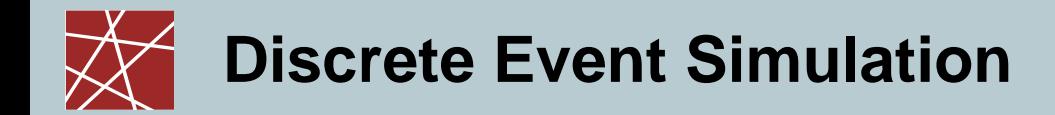

#### □ Service completion events:

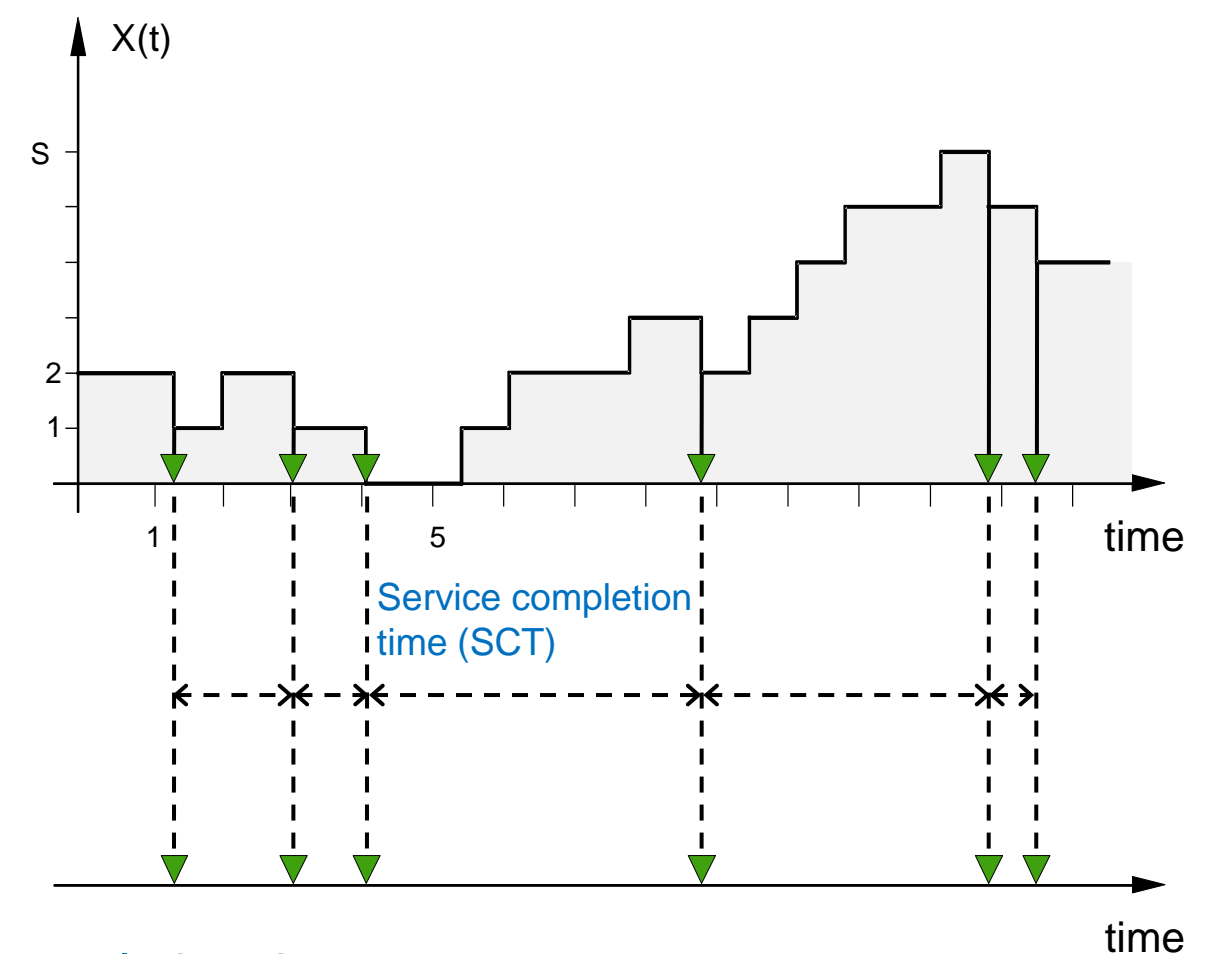

#### □ Service completion time:

Time between consecutive service completion events.

#### **Network Security, WS 2011/2012 19 <b>IN2045** – **Discrete Event Simulation, WS 2011/2012 19 19**

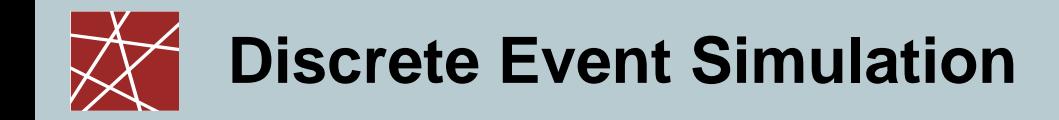

Event queue:

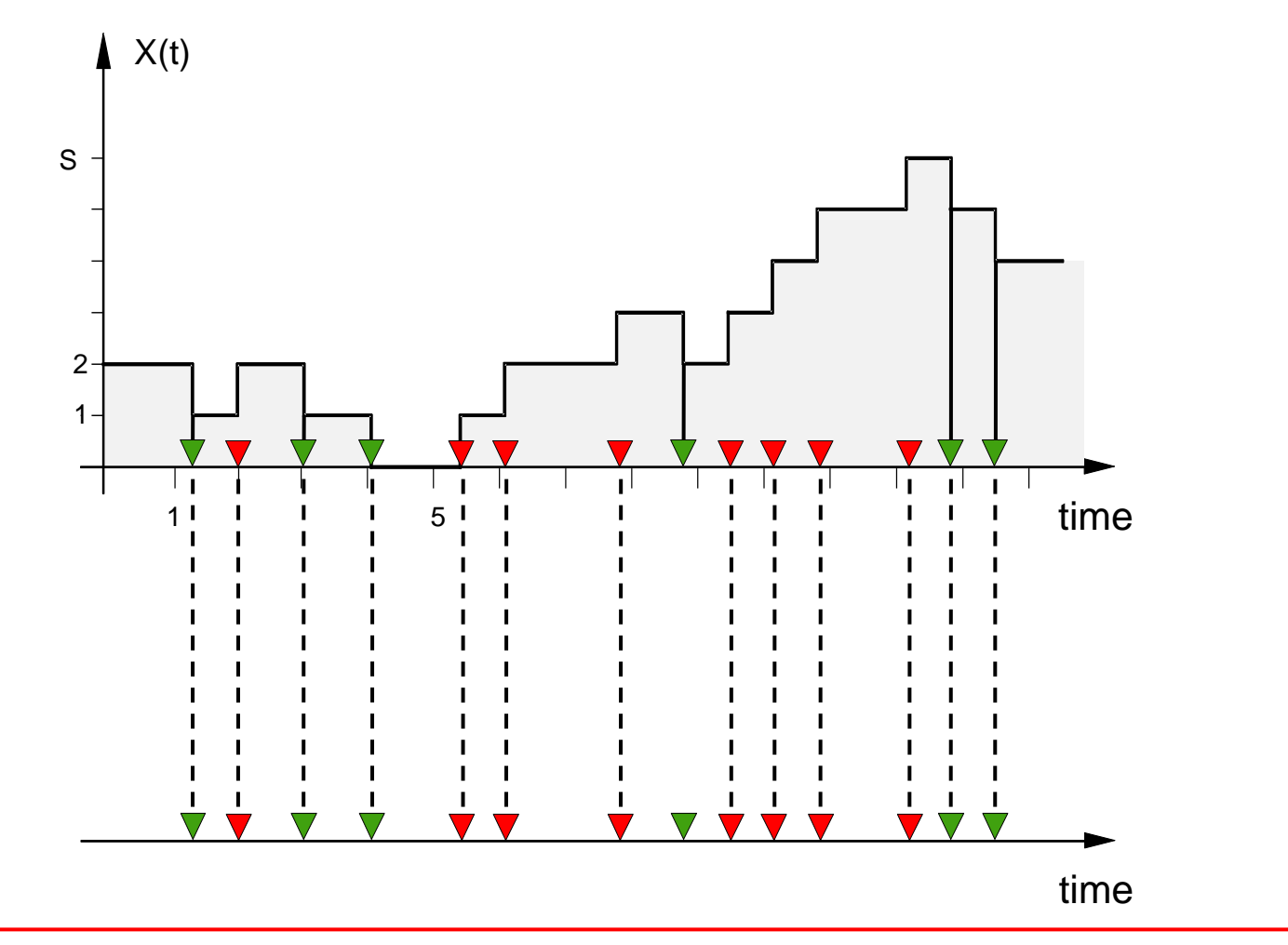

Event queue is a dynamic list of events which is executed in sequential order.

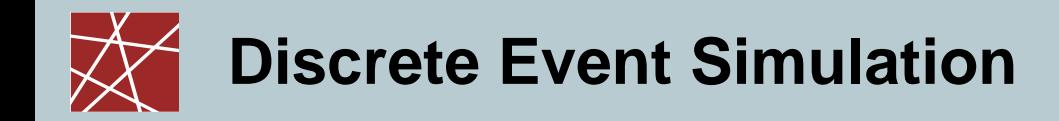

Event queue:

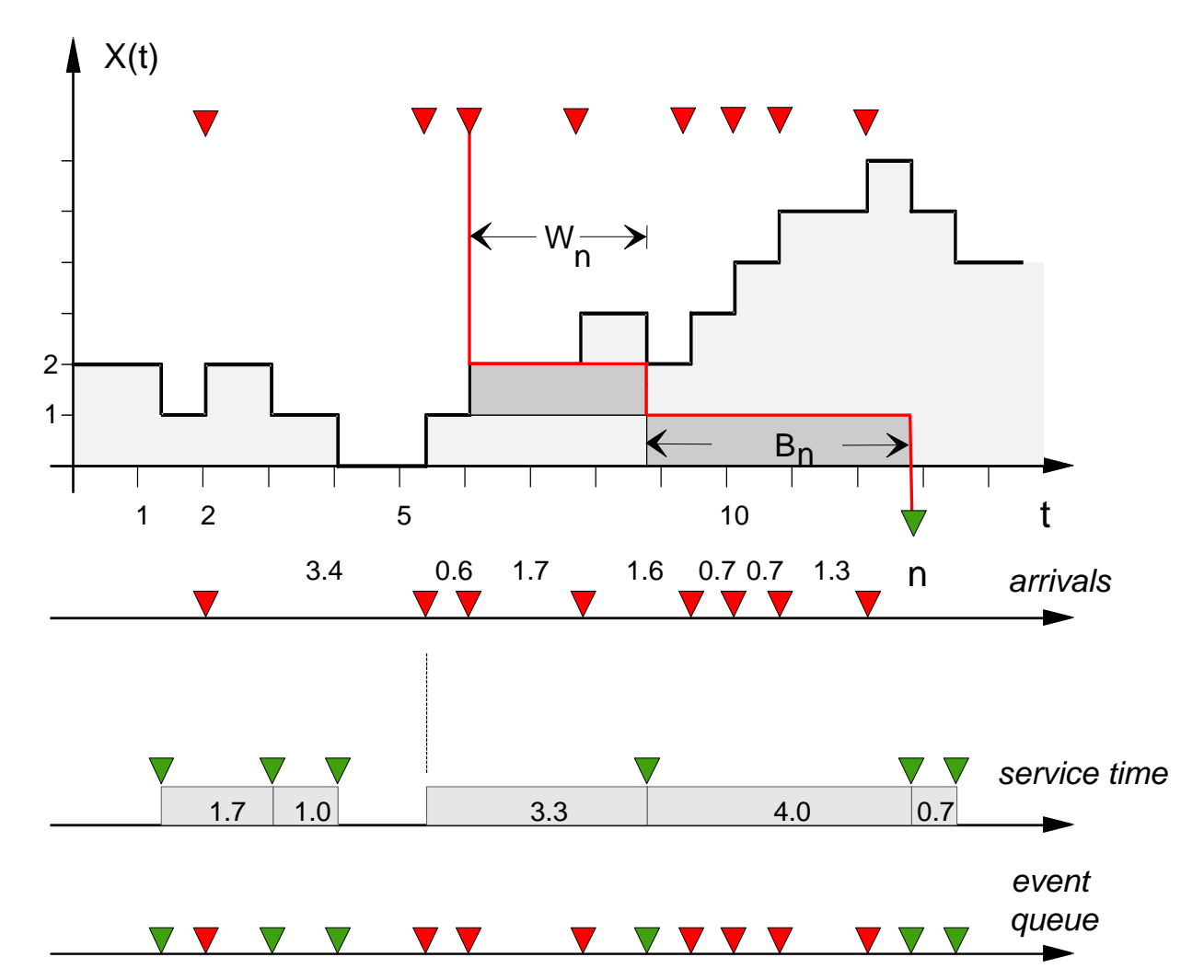

# **What's inside a DES? (1/2: data)**

- Simulated time: internal (to simulation program) variable that keeps track of simulated time
	- May progress in huge jumps (e.g., 1ms, then 20s, then 2ms,…)
	- Not related to real time or CPU time in any way!
- System state: variables maintained by simulation program define system state, e.g.: number of packets in queue, current routing table of a router, TCP timeout timers, …
- Events: points in time when system may changes state
	- Each event has an associate event time
		- e.g., arrival of packet at a router, departure from the router
		- precisely at these points in time, the simulation must take action (i.e., change state and maybe come up with new future events)
	- Model for time between events (probabilistic) caused by external environment
- $\Box$  Event queue: dynamic list of events ( $\rightarrow$  later slides)
- □ Statistical counters: used for observing the system

# **What's inside a DES? (2/2: program code)**

### □ Timing routine:

- determines the next event and
- moves the simulation clock to the next event time
- □ Event routine: "process the event", i.e., change the system state when an event happens
	- One subroutine per event type
- □ [P]RNG library routines: generate random numbers
- Report generators: compute performance parameters from statistical counters and generate a report. Runs at simulation end, at interesting events, and/or or at specific pseudo-events

#### Main program:

```
while(simulation_time < end_time) 
{
       next\_event = qetNextEvent();
       next_event.process();
}
```
### **Pure event-oriented simulation is challenging**

- One event can be a composed of a complicated sequence of many actions:
	- Web client sends HTTP request
	- HTTP request encapsulated into TCP frame
	- TCP frame encapsulated into IP frame
	- IP frame encapsulated into Ethernet frame
	- Put frame into queue of outgoing interface
- Even more complicated: Many complicated events (receiving request, sending back answer etc.) that are correlated

### *one* **single event!**

(if we neglect simulating CPU time)

### **Pure event oriented simulation is challenging**

- One event can be a composed of a complicated sequence of many actions:
	- Web client sends HTTP request
	- HTTP request encapsulated into TCP frame
	- **TCP frame encapsulated into IP frame**
	- **IP frame encapsulated into Ethernet frame**
	- **Put frame into queue of outgoing interface**
- Even more complicated: Many complicated events (receiving request, sending back answer etc.) that are correlated

*one* **single event!** (if we neglect simulating CPU time)

- Problem #1: Event-based programming doesn't look like normal programming at all!
- Problem #2: Prone to create spaghetti code!?

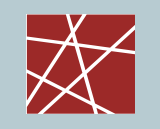

# **Solution: Process-oriented simulation**

- What is a process? (…in the context of simulation)
	- A body of code
	- Variables allocated to that code
	- Current point of execution in the code
	- $\blacksquare \Rightarrow$  Not much different from a process in an OS
- $\Box$  How is it used?
	- A process groups sets of related events together
	- A process can execute and then be suspended. Important use cases:
		- Simulation time elapses (e.g., simulate propagation delays)
		- Interactions with other processes that temporarily block (e.g., blocking system calls)
	- **IF Internally, all this is translated into series of events without the programmer** noticing it

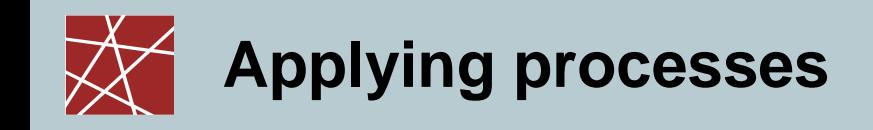

#### Two alternative approaches:

One resource = one process

- Examples: One process for each simulated…:
	- CPU
	- $\blacksquare$  Hard disk
	- **Network interface**
	- User
- $\Box$  Jobs using these services (e.g., simulated WWW client program)…
	- **are data structures**
	- are passed from process to process

One job = one process

- Examples: One process for each simulated…:
	- WWW client program
	- WWW server program
	- Peer-to-peer client program
- Resources used by these jobs (e.g., simulated network interface)…
	- are global variables / data structures

Which approach is better? — It depends!

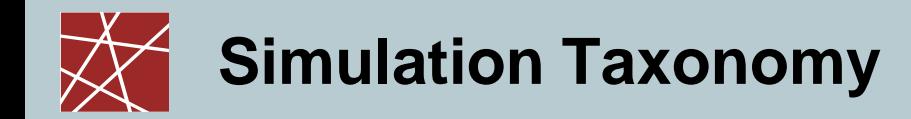

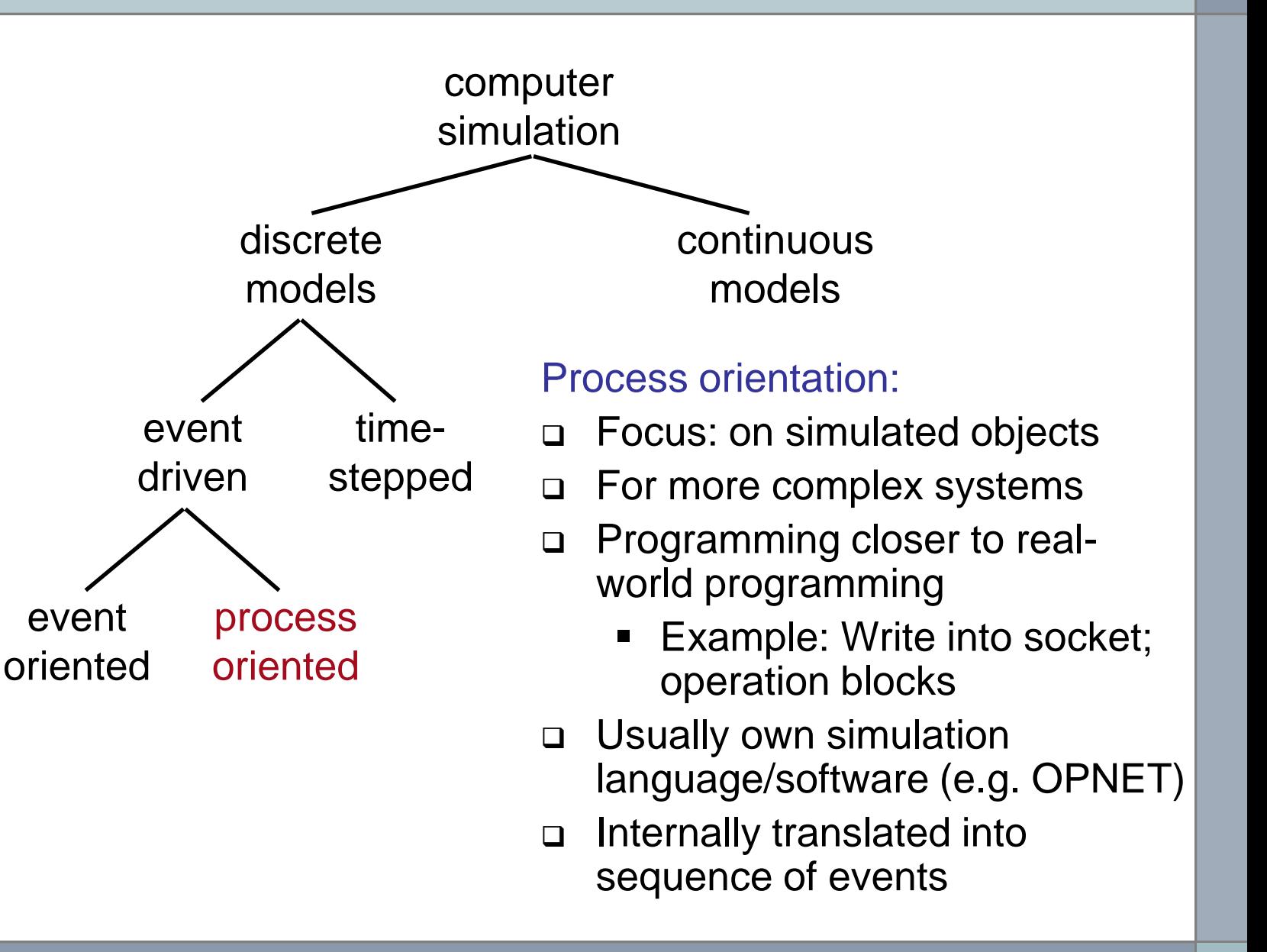

### **Overview: Event orientation**↔**process orientation**

### Event-oriented simulation:

- Modeler considers one event after the other
- Simulation clock is stopped during event execution
- Rather straightforward to implement
- Often used in non-commercial simulators

### Process-oriented simulation:

- A process is a ordered series of events related to a certain model object (e.g., customer, job, product)
- Simulation clock moves on during process execution
- Commercial simulators use this approach because of simplified model descriptions
- A process may have several entry points
- If the simulator kernel, the processes are split into events (may be tricky to implement)

### **Event list for processes: Usually simpler**

Event-oriented simulation Process-oriented simulation (still event-driven!)

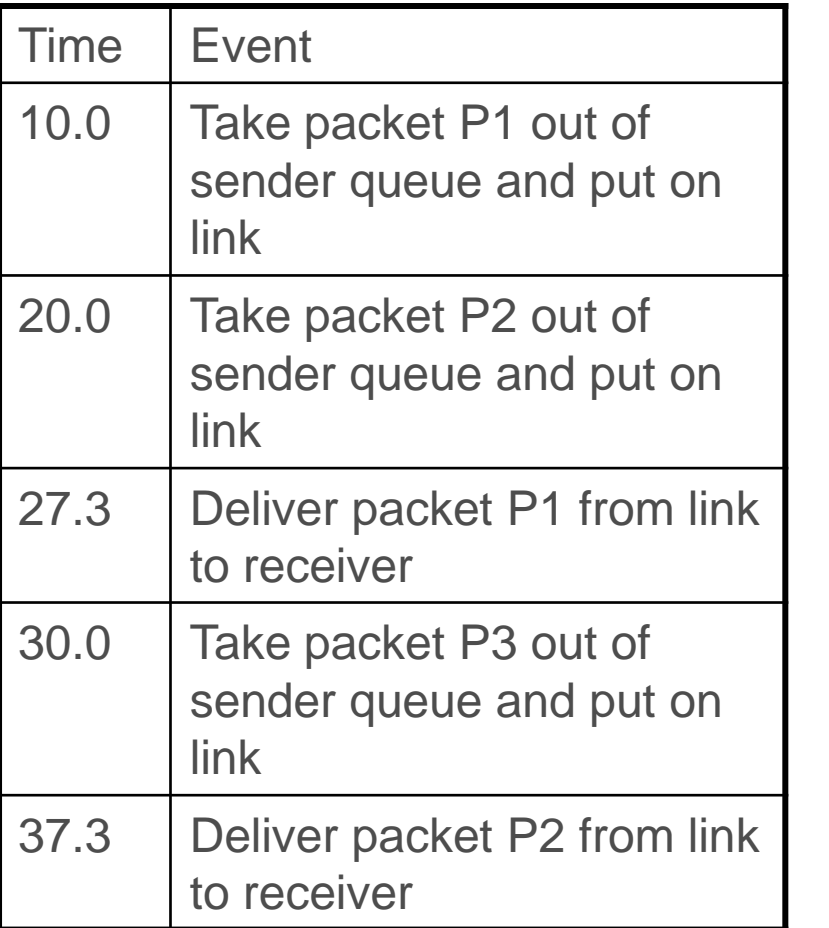

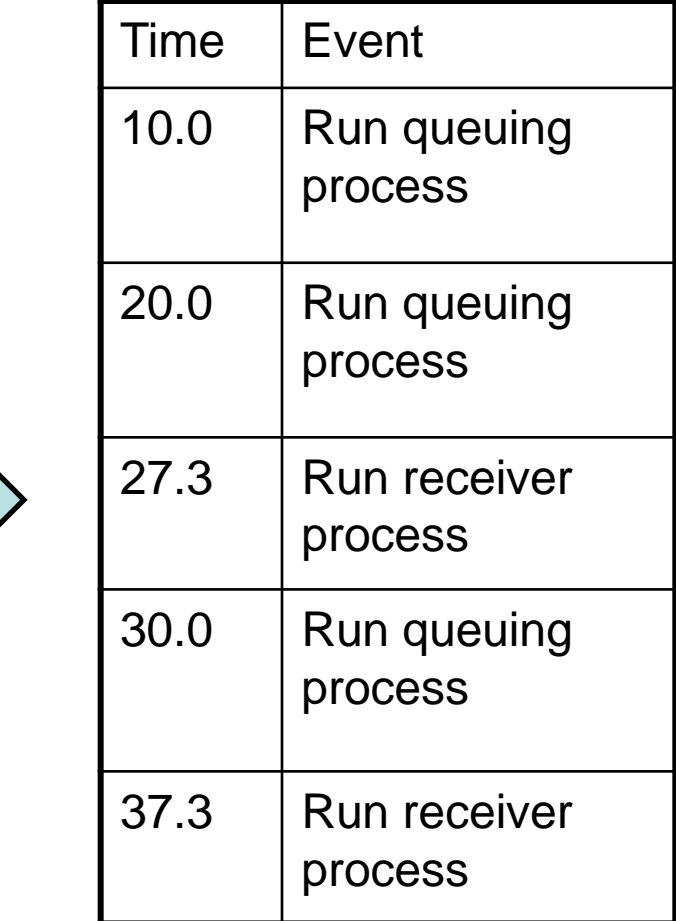

# **Problem: Simulating blocking behaviour**

Normal programming:

 $result = read(tcp\_socket);$ 

// Blocked until tcp\_socket has received some data. use(result);

- But how should we simulate the blocking character of read() in a process-oriented simulator!?
	- Blocking call: consume simulation time
	- Other events will take place during the time that read() is blocked
	- If In particular: The event that a new packet has arrived, which in turn triggers the return of the read() call!
	- Obviously, these events must not be blocked

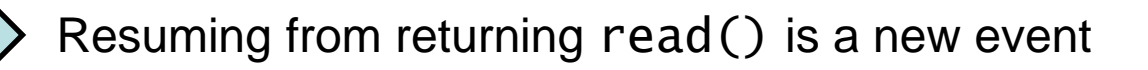

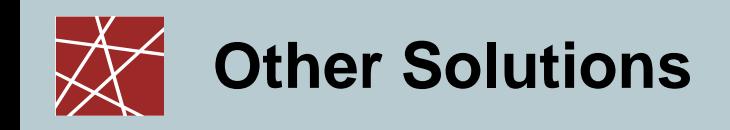

- $\Box$  vtion #1: Use threads  $(??)$ 
	- $O_{D_1}$  thread for process that calls read()
	- One thread for process that moves packet in network
	- One thread for
	- Problem: Integration with event concept is a difficult
	- Problem: Synchronisation of threads
		- All threads need to  $\arccos$  of event list
		- Events must be order and the
		- Once some the  $\alpha$  has processed an event at time t, then no other thread must generate any event at a time  $t < t$
		- [N.B.: Parallel simulation on multiple CPUs is complex task.]

- Solution **4** 2a: Using continuations
- $\Box$  Solution #2b: Using coroutines

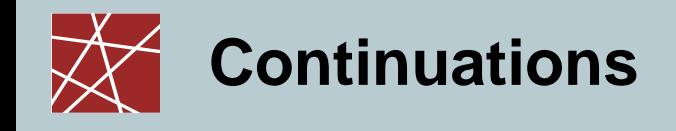

- Normal programming:  $result = f(parameters);$ use(result);
- □ Continuation-passing style:

```
f(parameters, &callback);
\frac{N}{2} \frac{R}{2} and \frac{R}{2} and \frac{R}{2} means in C-like syntax:
// pointer or reference to function ca11backdo_other_stuff(…);
```

```
callback(result) {
       // This is just a normal function.
       use(result);
}
```
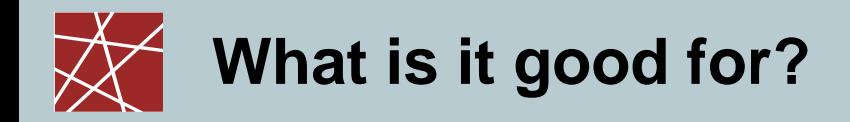

```
 Normal programming:
        result = f(parameters);// We're blocked until f() returns
       use(result);
□ Continuation-passing style:
       f(parameters, &callback); \mathcal{A}\mathcal{B}: pointer
       // Will return quickly without blocking.
        // Note that f() does not return any results.
        maybe_do_other_stuff(…);
       f(p, cb) {
               /* Do some calculations; set internal state flags so that
                ca1lback(..) is invoked as soon as the state of the
               current process has been changed by one or more
               events such that we simulate that "f() returns" */
        }
       callback(result) {
               // A normal function; called to simulate that "f() returns"
               use(result);
        }
```
# **Simulating blocking calls with continuations**

```
 Normal programming:
  result = read(tcp\_socket);// Blocked until tcp_socket has received some data.
  answer = parse(result);write(tcp_socket, answer);
```

```
 Simulator:
  simulate_read(tcp_socket, &cont);
```

```
cont(result) {
   answer = parse(result);simulate_write(tcp_socket, answer, &cont2);
}
```
## **What happens inside of** simulate\_read()**?**

- simulate\_read(tcp\_socket, &cont);
- □ Does simulate\_read() schedule a new event for wakeup with a pointer to  $cont()$ ?
	- No, not quite!
	- When does the data arrive?—We don't know yet!
- Solution: During the processing of this event,…
	- simulate\_read() passes control to other entities (processes); e.g., reader  $\rightarrow$  IP stack  $\rightarrow$  network card  $\rightarrow$  physical link
	- Each of these entities sets state variables which indicate that new data arriving should wake them up.
	- **At some point, the event 'packet received' is processed. The packet gets** handled by the various entities (physical link  $\rightarrow$  network card  $\rightarrow$  IP stack  $\rightarrow$  ...), and at some point, cont gets called, and "read() returns"
Normal source code:

```
result = read(sockets);answer = parse(result);success = write(socket, answer);
if (success == WRITE_OK) {
   blah;
} else if (success == WRITE_FAIL) {
   blubb;
}
```
# **Coroutines: Generalisation of subroutines**

#### Subroutine

- Stateless: local variables always
- Execution always starts at beginning
- Execution always ends at last line or return statement
- Returning from subroutine = jump back to calling program context

#### □ Co-routine

- Can keep state
- **Execution resumes from the place where you left** (or at the beginning when called for the  $1<sup>st</sup>$  time)
- Execution is suspended at yield statement (... depends on programming language, of course!) and will resume thereafter
- Depending on definition/language, yield can specify a target to jump to (i.e., **not necessarily the caller of the coroutine**!)
- Multiple co-routines calling and y i elding to each other ≈ cooperative multitasking

# **Simula—A forgotten curiosity**

- Developed in the 1960s (standards: Simula-I, S.-67, S.-87) by Ole-Johan Dahl and Kristen Nygaard (both †2002)
- ≈ Superset of Algol-60
- Purpose: Process-oriented discrete-event simulation
- An underrated pioneering language:
	- $\blacksquare$  The 1<sup>st</sup> language that introduced coroutines
	- The 1<sup>st</sup> language that introduced object-oriented programming!
		- Classes
		- Objects
		- Virtual method calls (dynamic binding)
		- Inheritance
		- Some Simula keywords still used today: class, new, this
	- Garbage collection (idea taken from Lisp, 1950s)

## **Summary of Introduction (Chapters 0 and 1)**

- System, model, observer, simulation
- Why and why not to simulate
- Typical workflow / important aspects in a simulation study
	- Verify that your model makes sense
	- Verify the output of your simulation is not just random noise
	- Remember: trash in  $\Rightarrow$  trash out!
- Simulation taxonomy
	- Continuous  $\leftrightarrow$  discrete
	- Time-based  $\leftrightarrow$  event-based
	- **Event-driven**  $\leftrightarrow$  **process-driven**
- What is inside a discrete event simulator
	- Event list, sorted by time
	- **Simulation time counter**
	- State variables
	- Event processing: changes state, but consumes no time

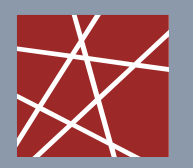

 **Chair for Network Architectures and Services – Prof. Carle**  Department of Computer Science TU München

# **Discrete Event Simulation IN2045**

## **Chapter 1.5 – How to build a DES**

Dr. Alexander Klein Stephan Günther Prof. Dr.-Ing. Georg Carle

**Chair for Network Architectures and Services Department of Computer Science Technische Universität München** Some of today's<br>
slides/figures are **http://www.net.in.tum.de** 

slides/figures are adopted from Law&Kelton

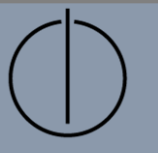

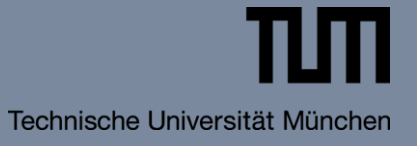

### **Discrete Event Simulation – Queuing Systems**

#### □ System Characteristics:

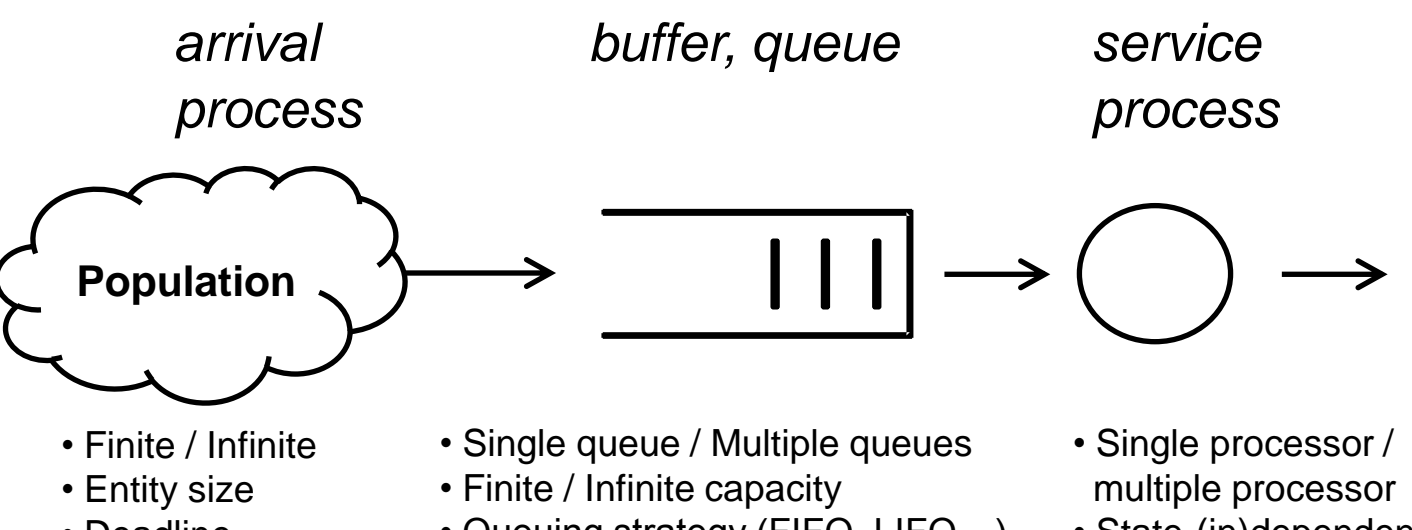

• Deadline

- Queuing strategy (FIFO, LIFO…)
- State-(in)dependent
- Vacation

#### Performance Characteristics:

- Average/maximum customer waiting time
- Average/maximum processing time of a customer
- Average/maximum retention time of a customer
- Average/maximum number of customers in the queue
- Customer blocking probability
- Utilization of the system / individual processing units

#### **Queuing model: Input and output**

- Input:
	- (Inter-)arrival times of customers (usually random)
	- Job durations (usually random)

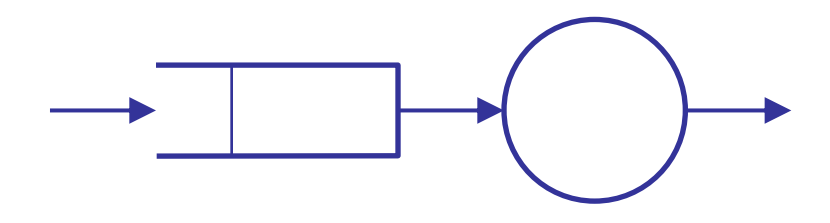

- Direct output:
	- Departure times of customers
- □ Indirect output:
	- **IF Inter-arrival times for departure times of customers**
	- Queue length
	- Waiting time in the queue
	- Load of service unit (how often idle, how often working)

#### Applications:

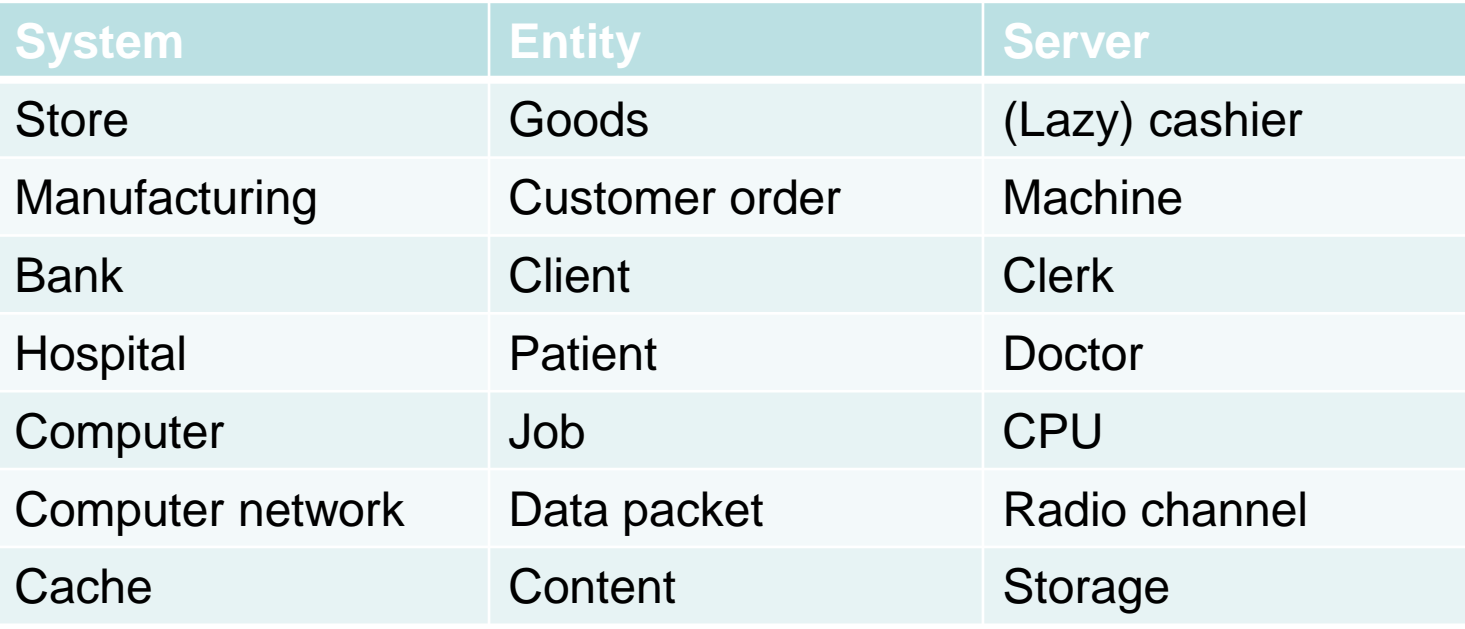

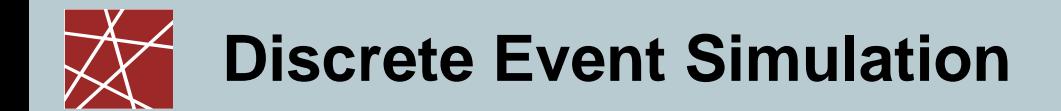

#### **Waiting Queue Theory**

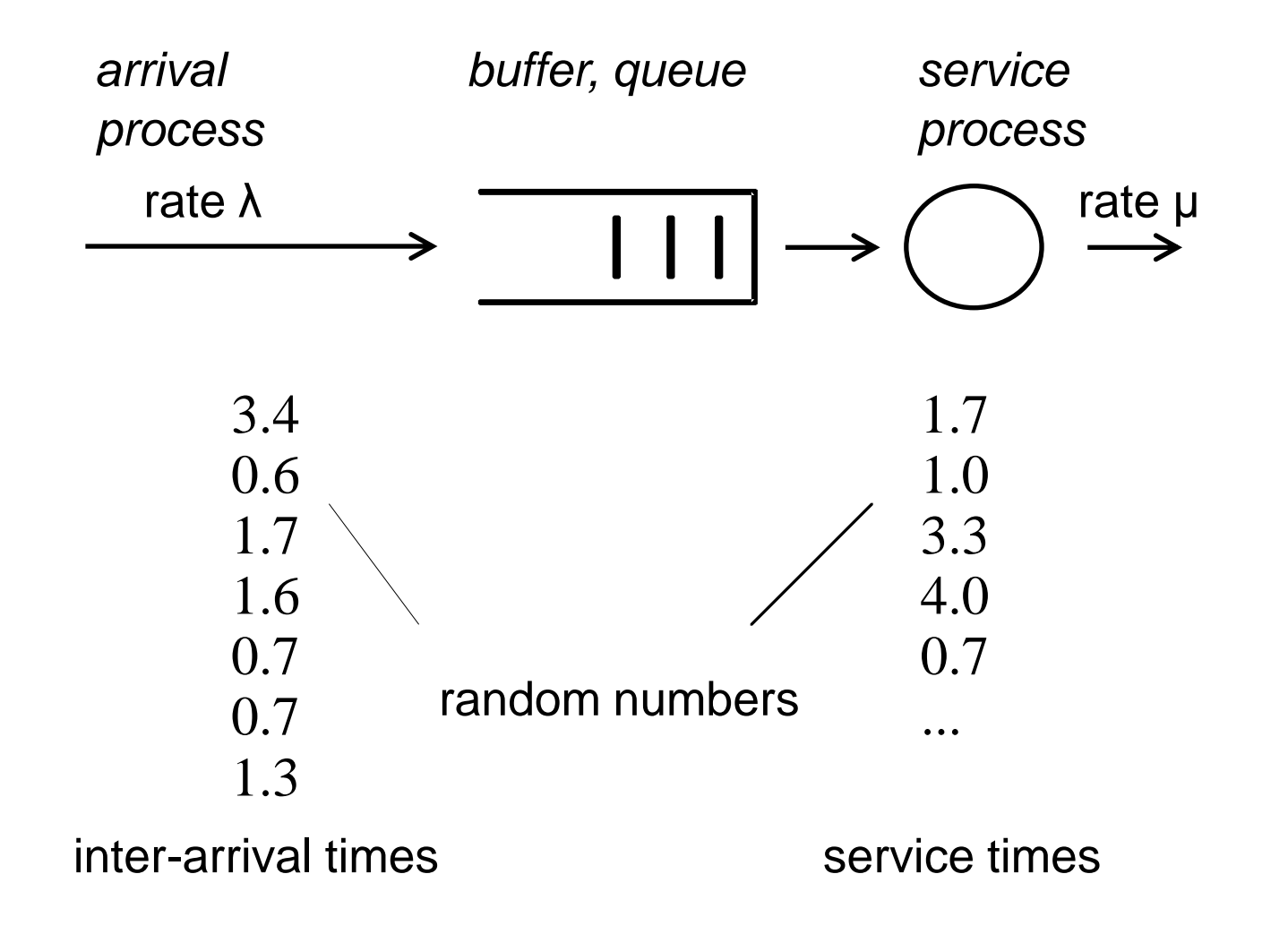

#### **Discrete Event Simulation – Waiting Queue Example**

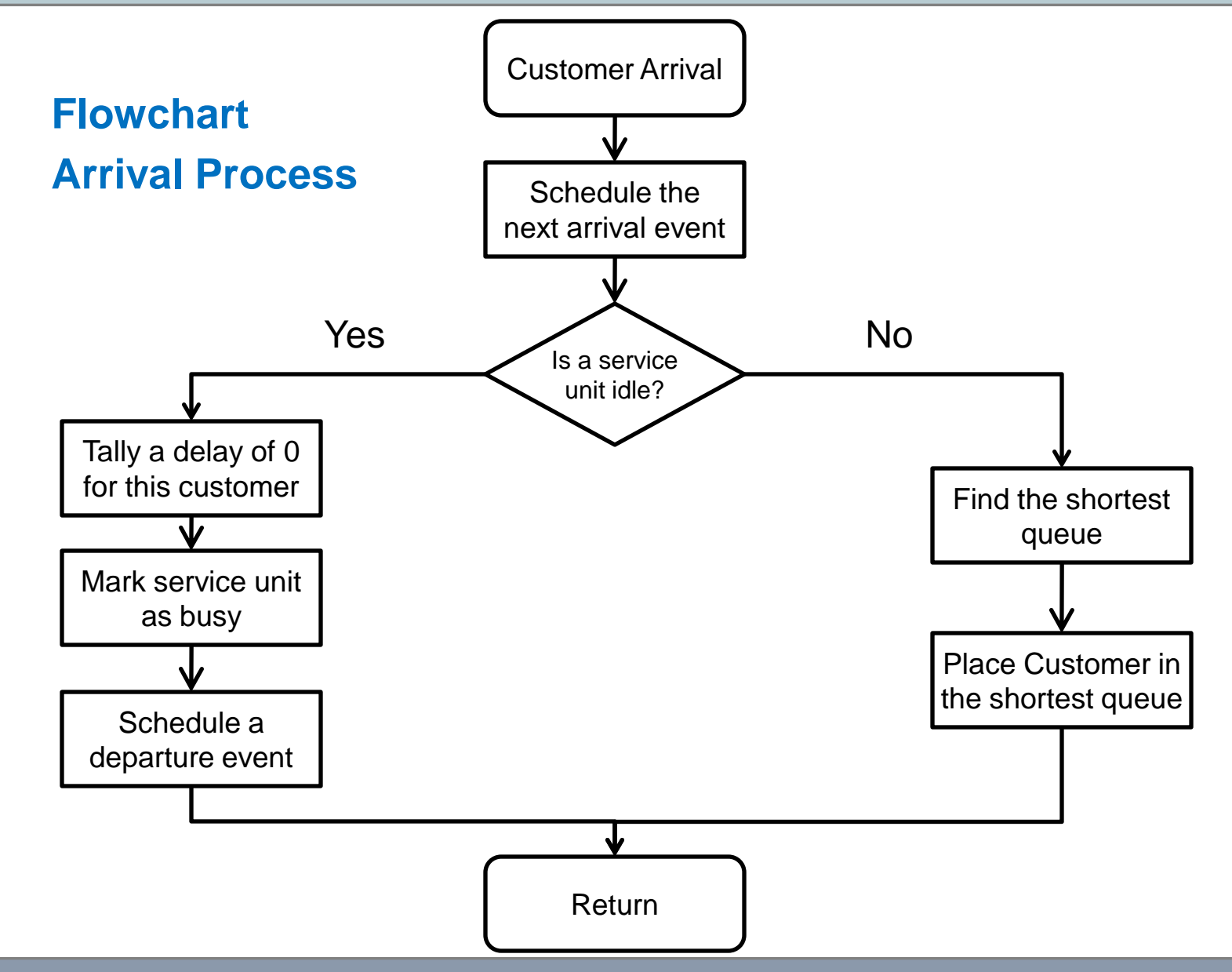

**Network Security Security, WS 2011/2012 10. In the Security Security Security Security Security Security Security Security Security Security Security Security Security Security Security Security Security Security Securi** 

## **Discrete Event Simulation – Waiting Queue Example**

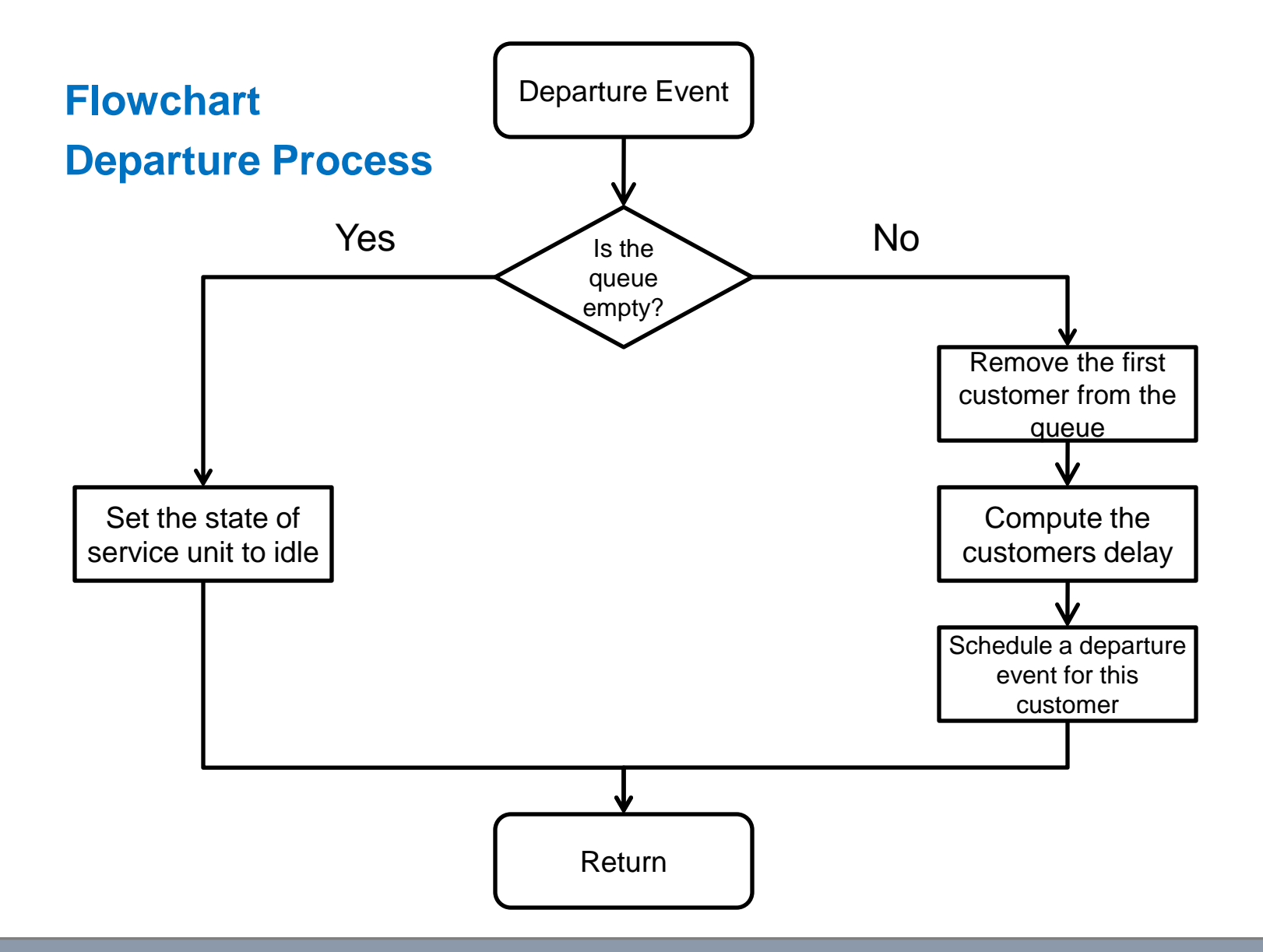

**Network Security Security, WS 2011/2012 10. In the Security Security Security Security Security Security Security Security Security Security Security Security Security Security Security Security Security Security Securi** 

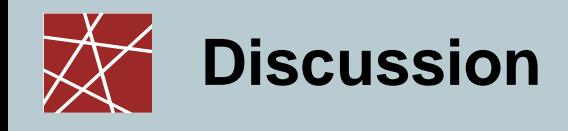

- How to build a Discrete Event Simulator?
- What are the necessary modules?
- What are the interesting performance parameters?

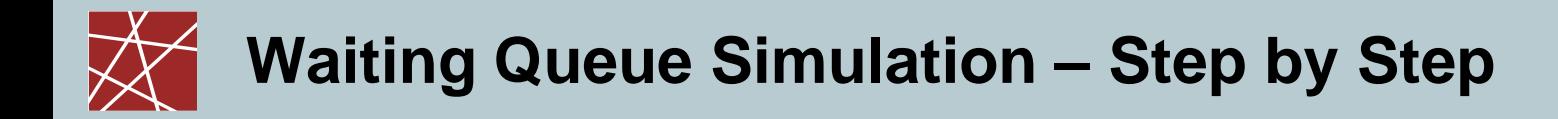

# **Step by Step**

#### Events:

- Customer Arrival Events
- Service Completion Events
- Simulation Termination Event
- System variables:
	- $\blacksquare$  Q(t) number of waiting customers at time t
	- $\blacksquare$  B(t) number of busy servers at time t

#### Performance parameters:

- Average customer waiting time
- Utilization of the system
- Customer blocking probability

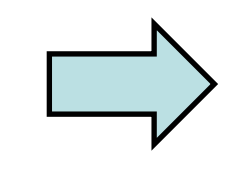

We will need to collect some data to provide these statistics

#### Waiting Queue Simulation:

- System with 2 serving units/processors
- Single queue with a capacity of 3 customers
- Simulation duration of 30 simulation ticks
- The first customer is inserted at time 0

#### System Characteristics:

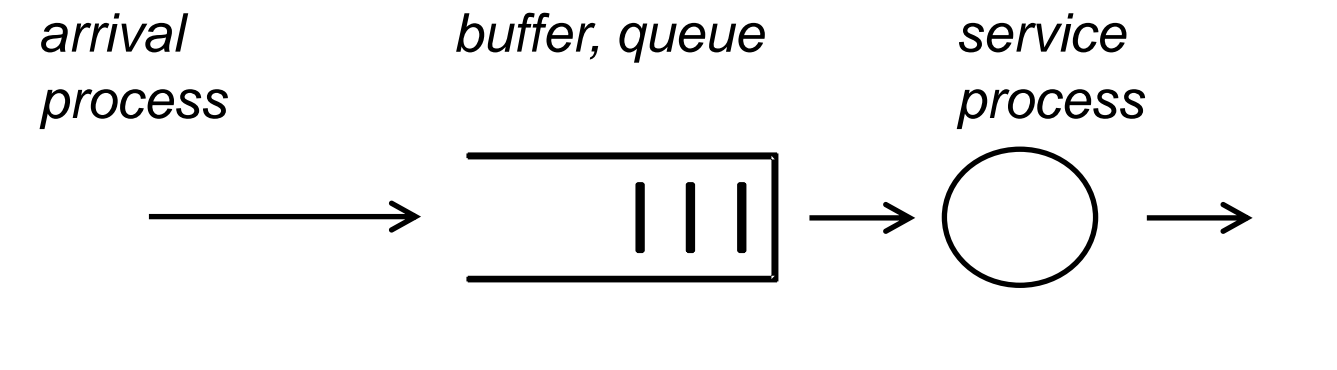

- General independent inter-arrival times
- Finite capacity 3 Customers • Queuing strategy - FIFO
- Multi-processor 2 processors
- General independent service completion times

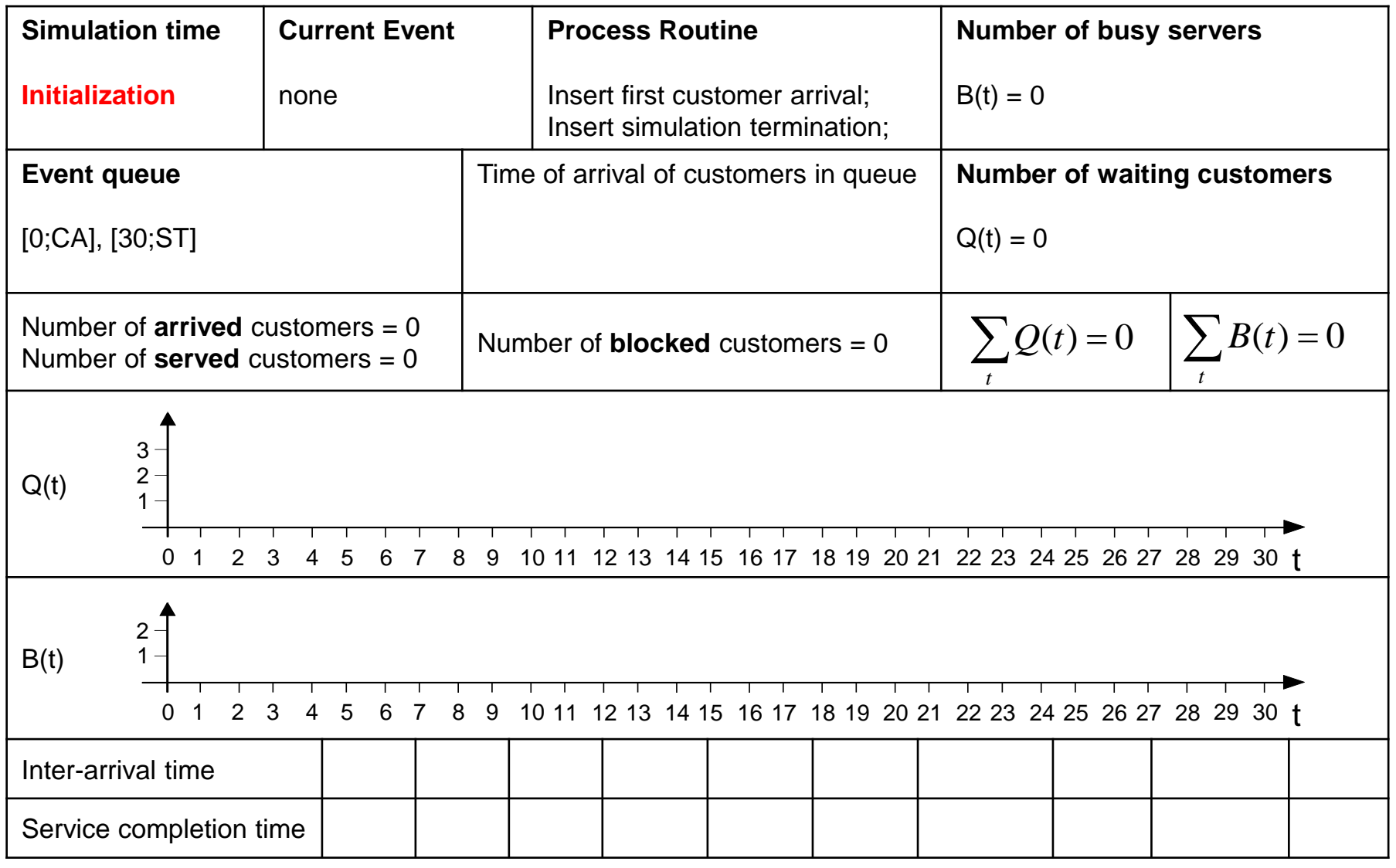

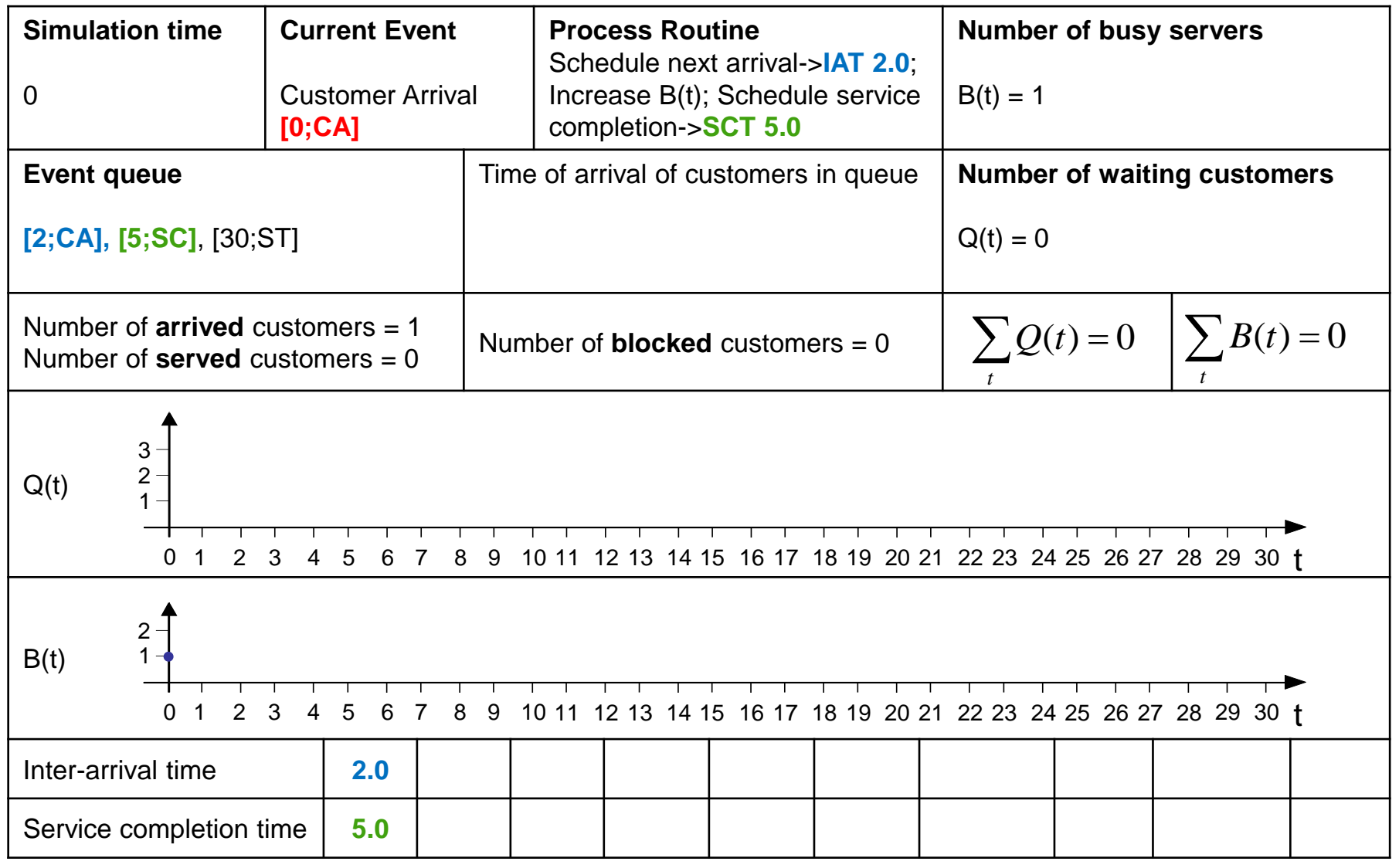

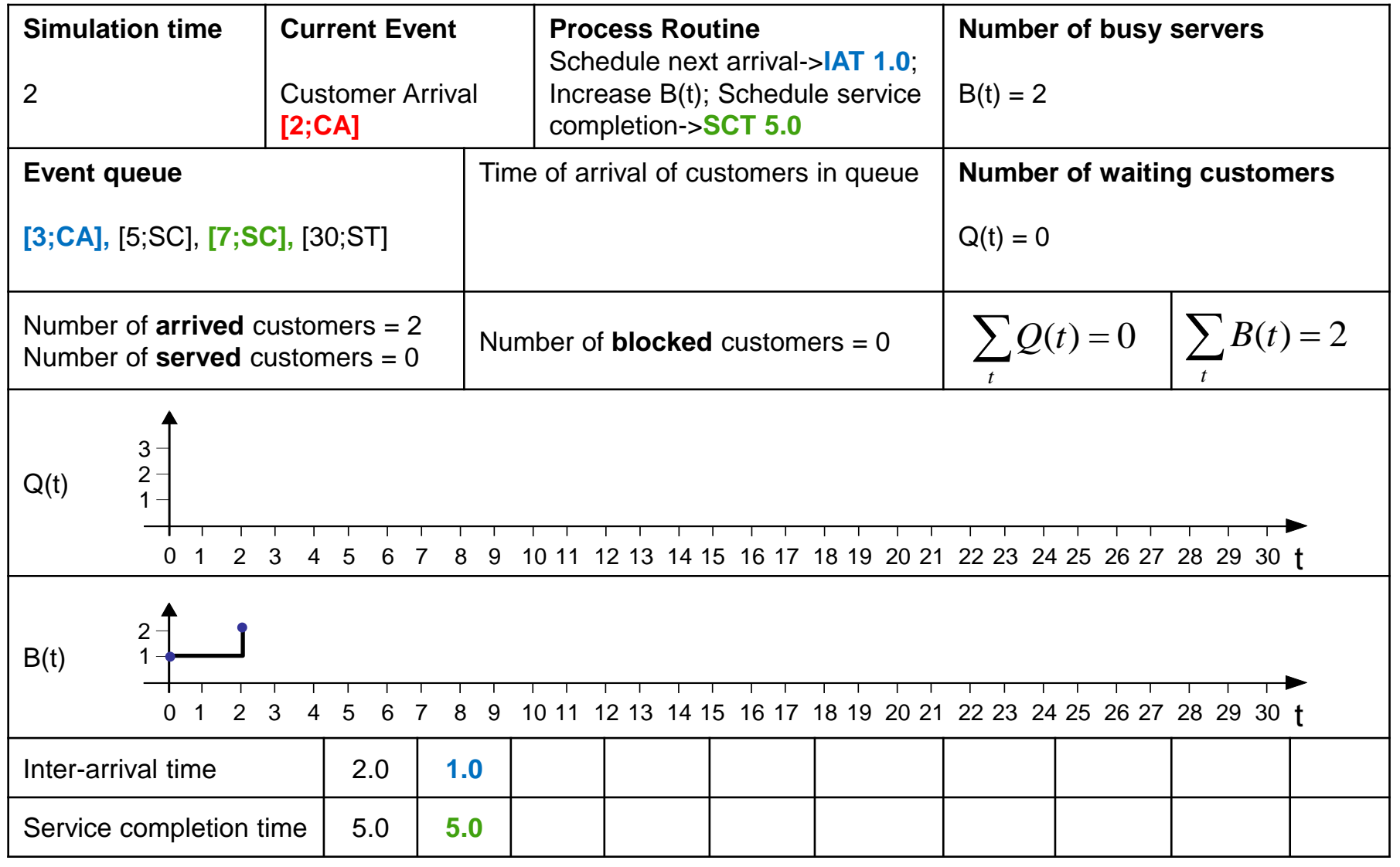

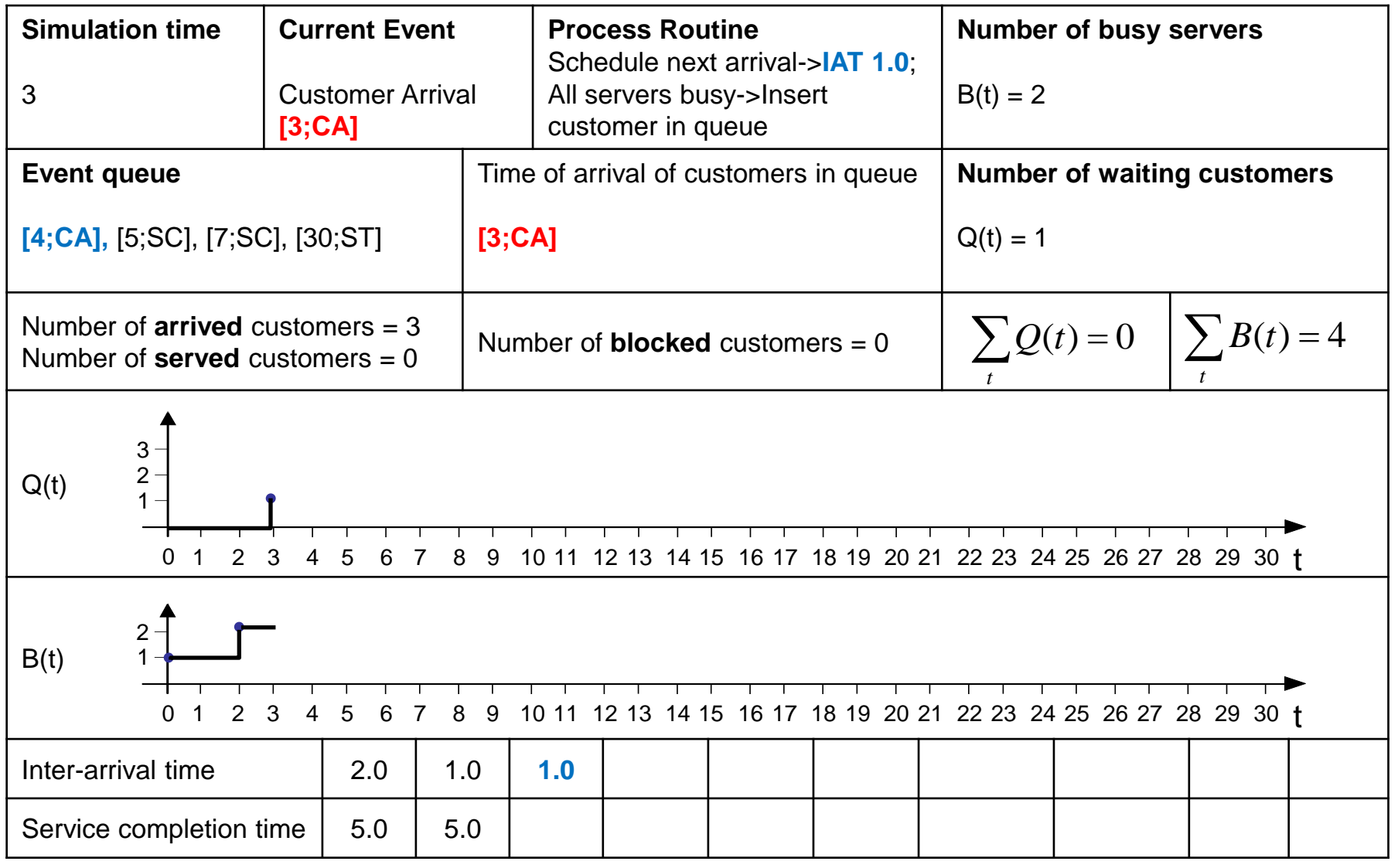

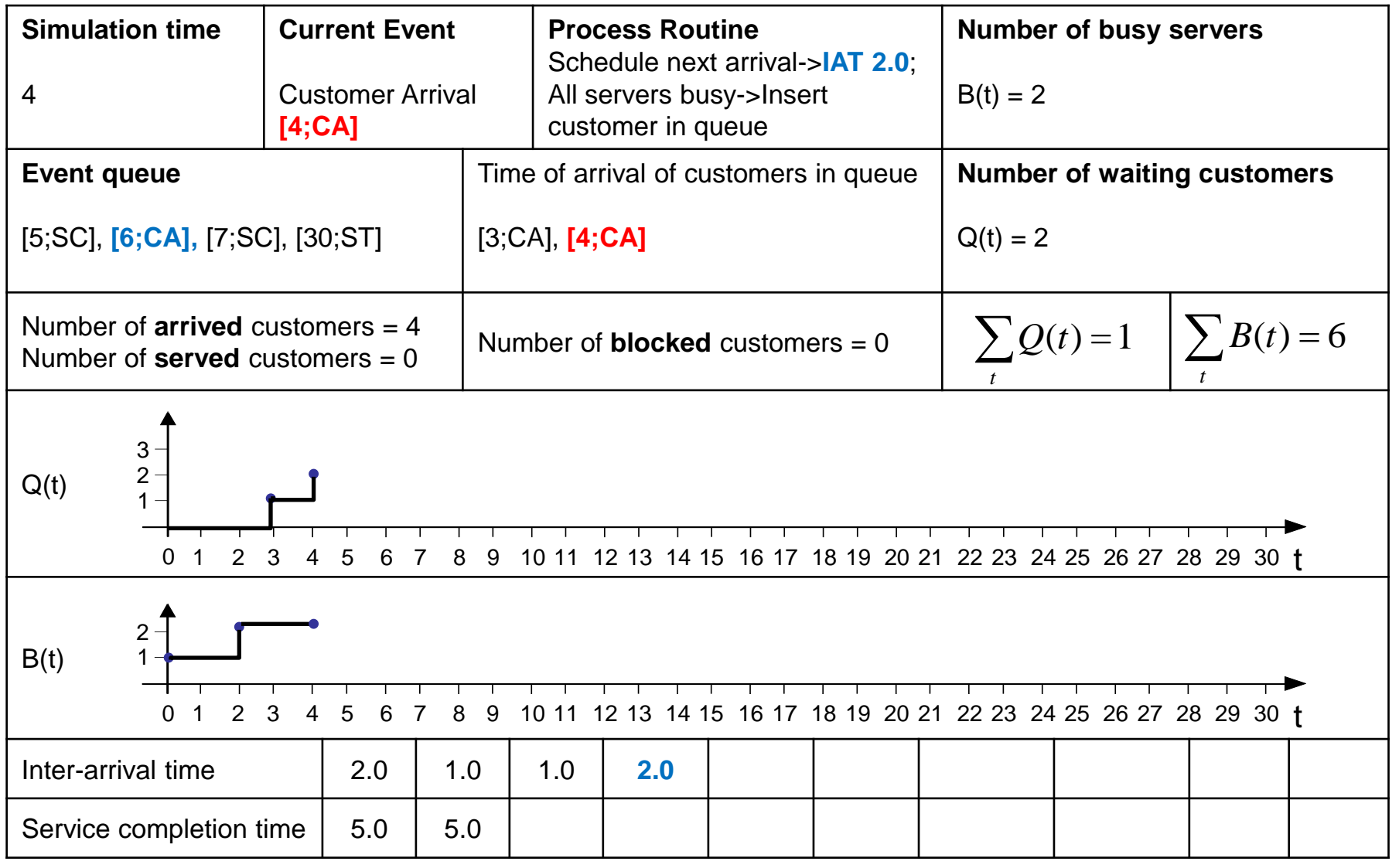

#### **IN2045 – Discrete Event Simulation, WS 2011/2012 <b>Chapter 9 <b>IN2045** – **Discrete Event Simulation**, WS 2011/2012

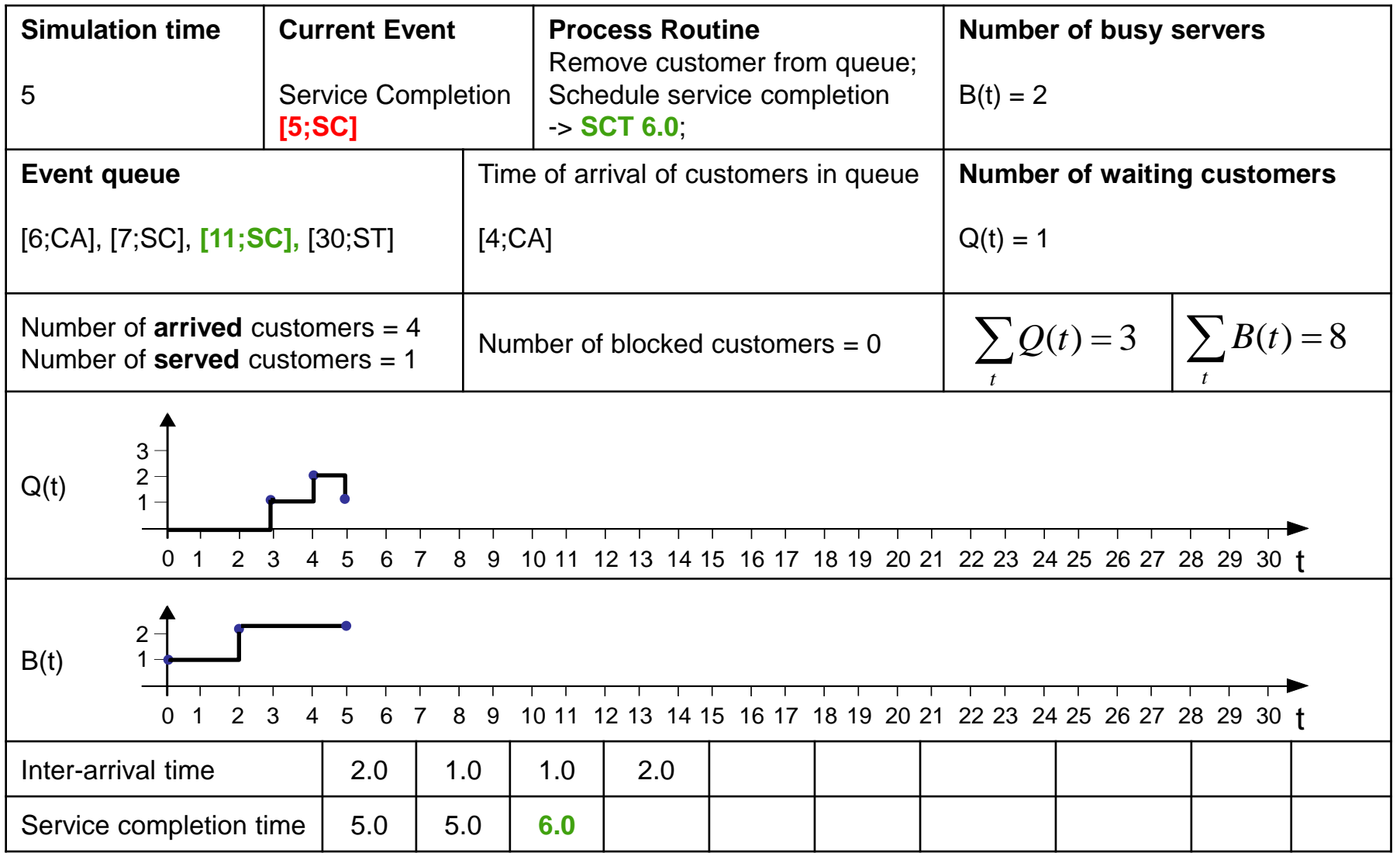

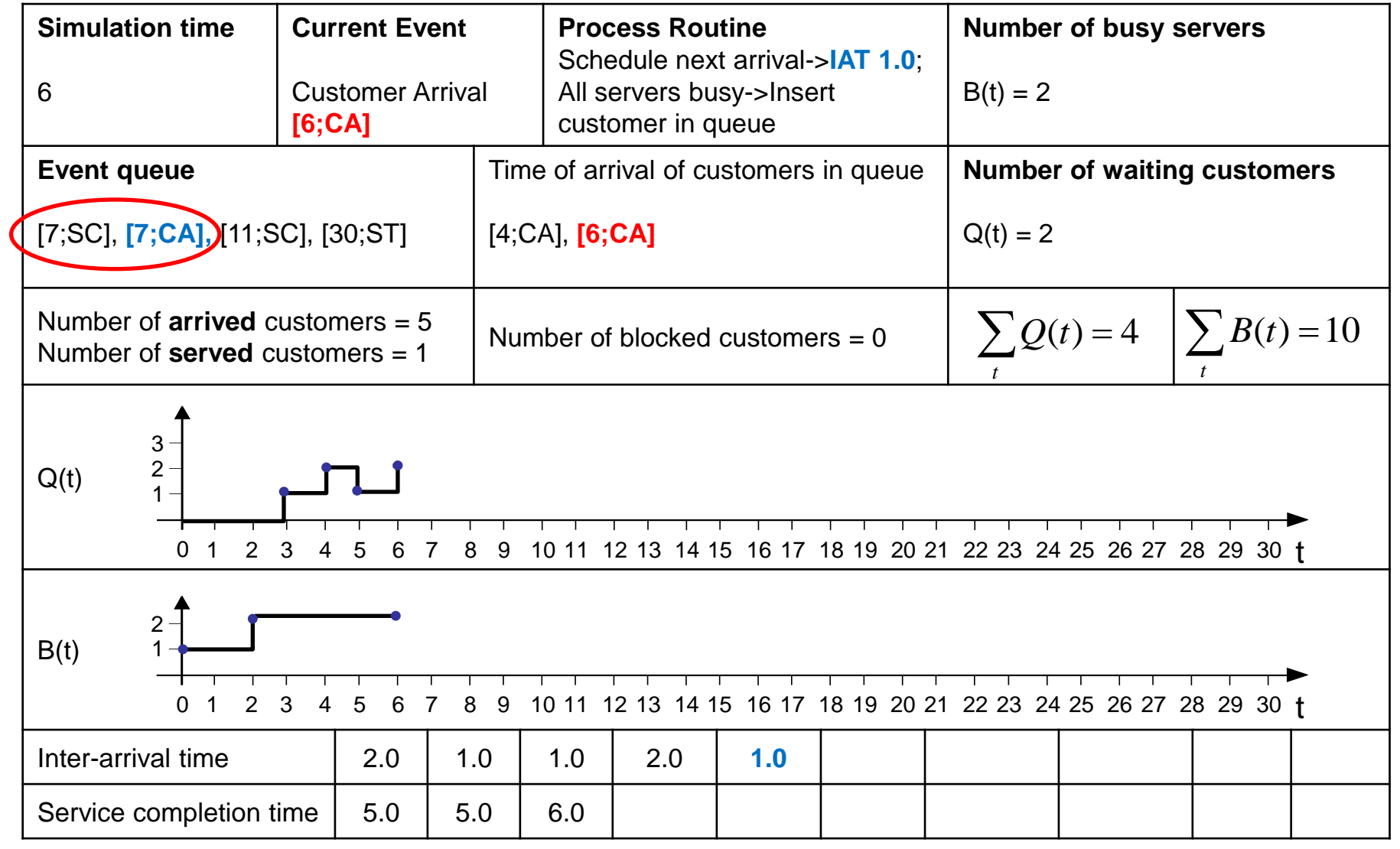

 $\overline{\mathsf{X}}$ 

#### **Waiting Queue Simulation – Step by Step**  $\overline{\mathsf{X}}$

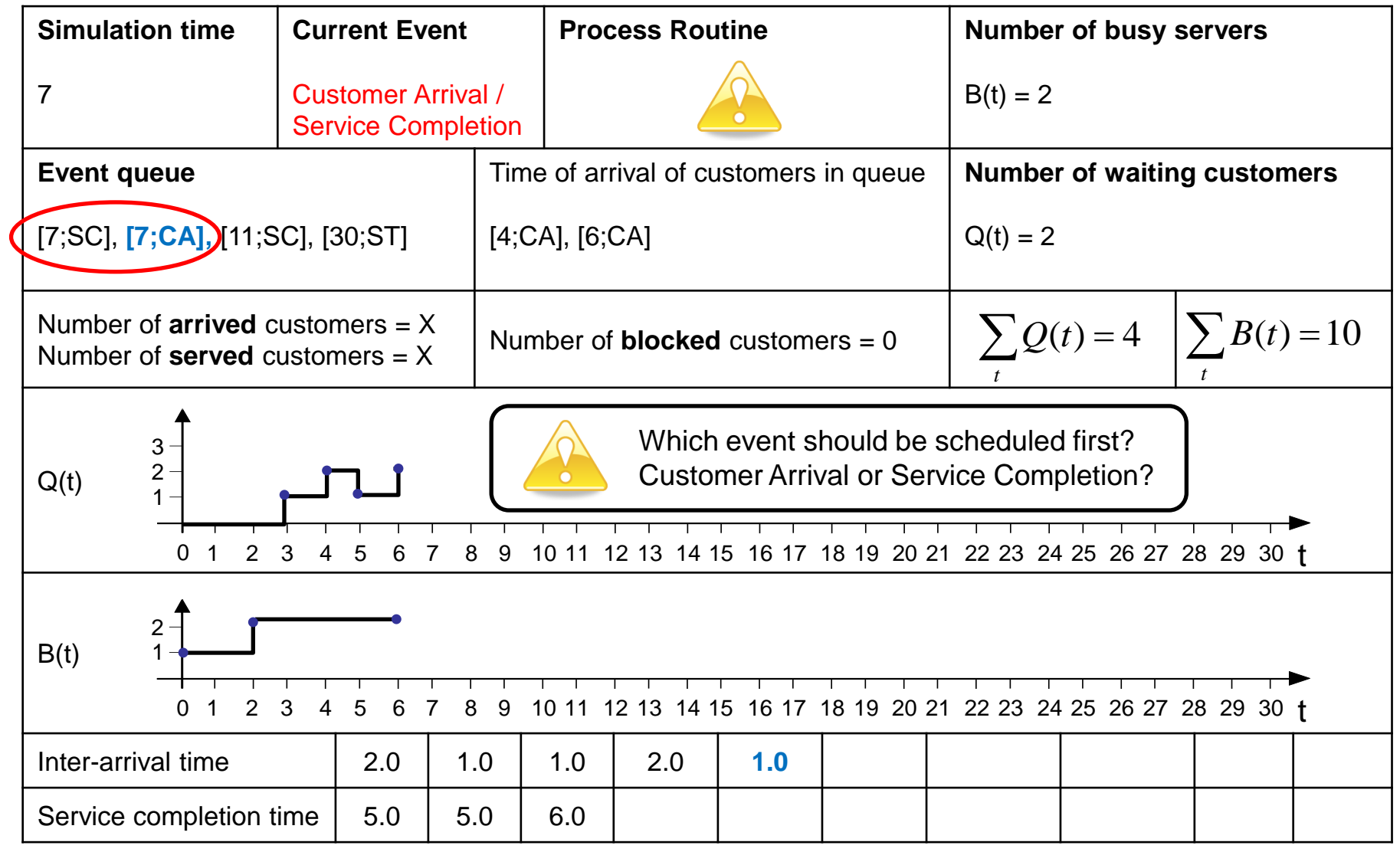

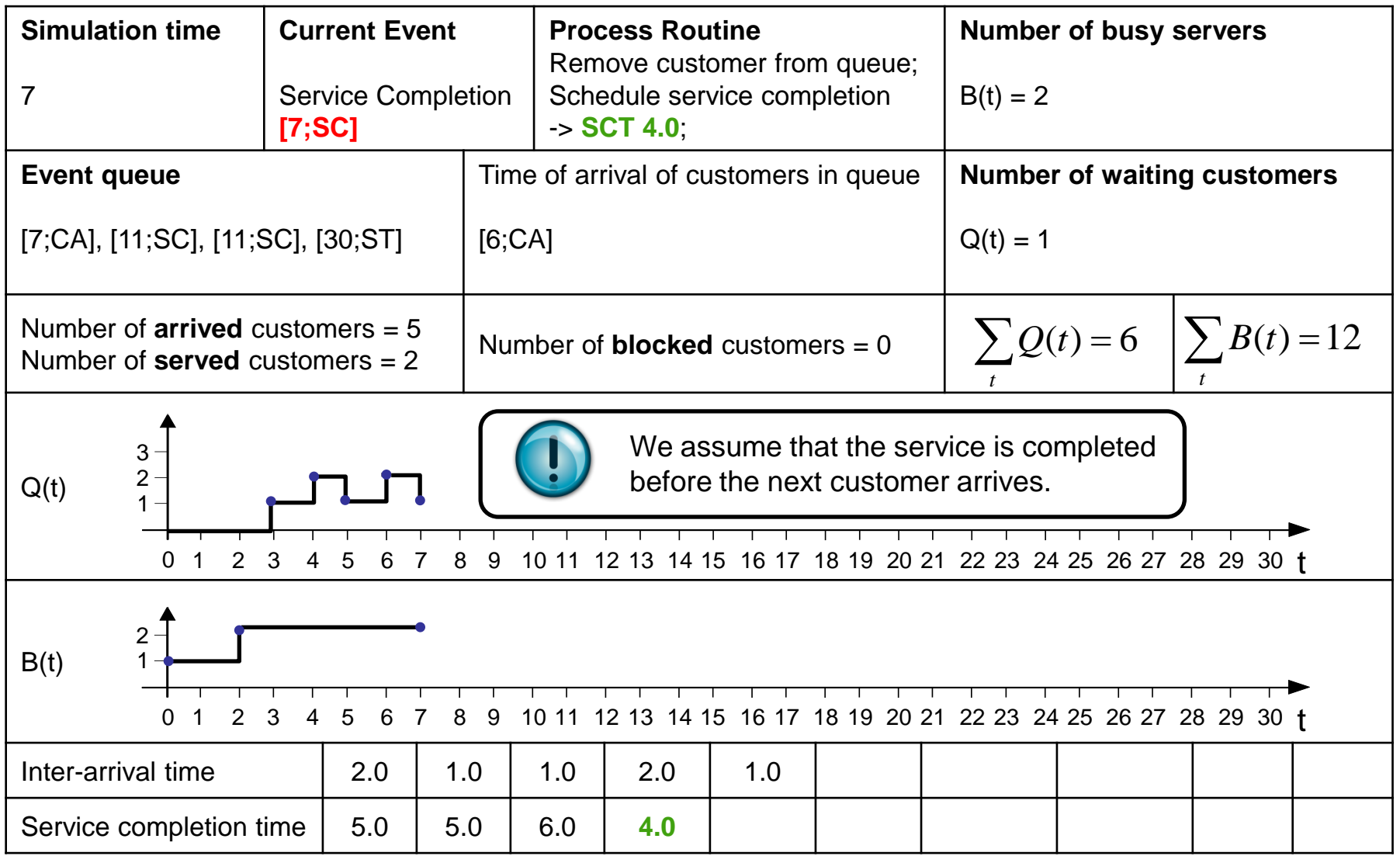

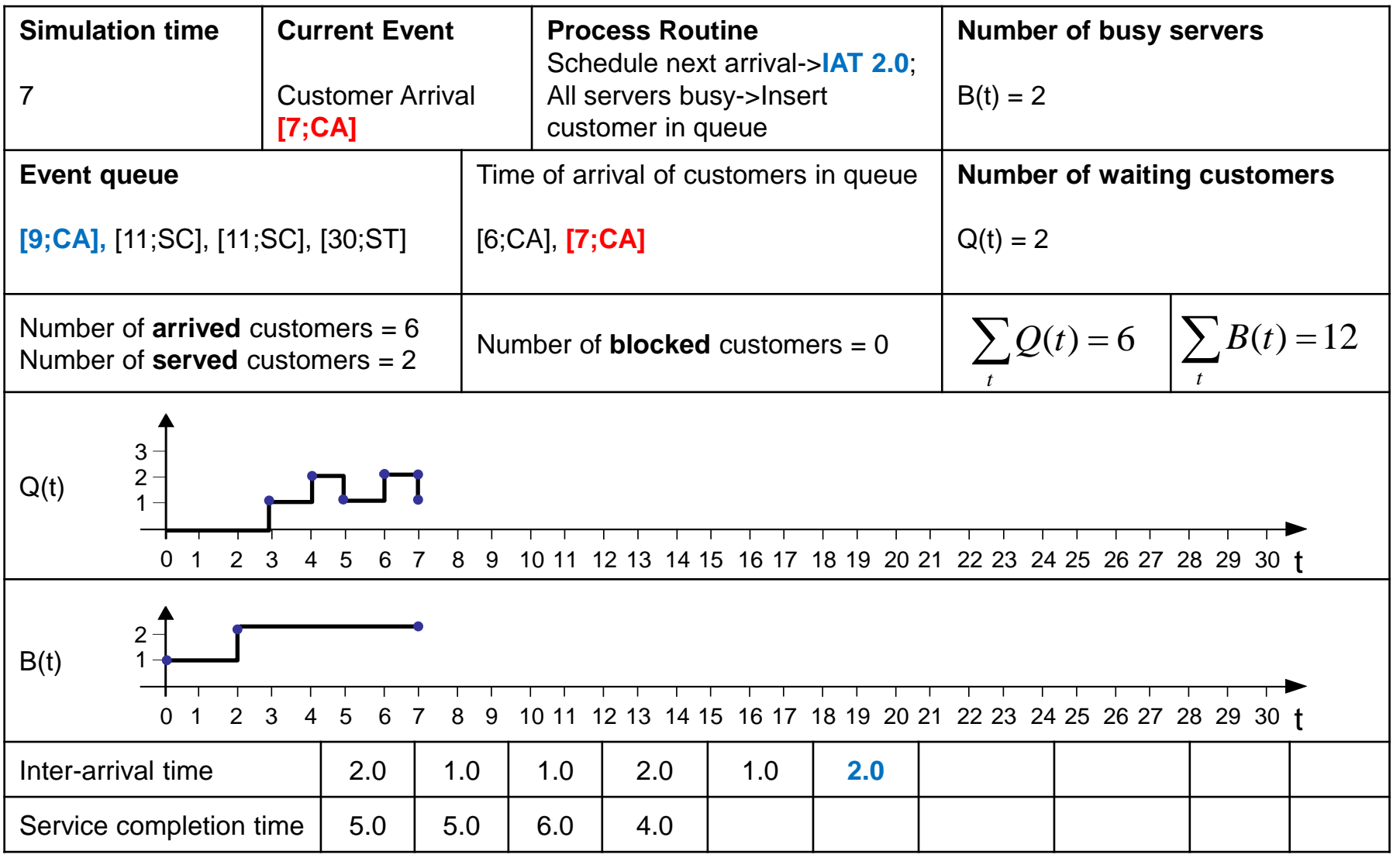

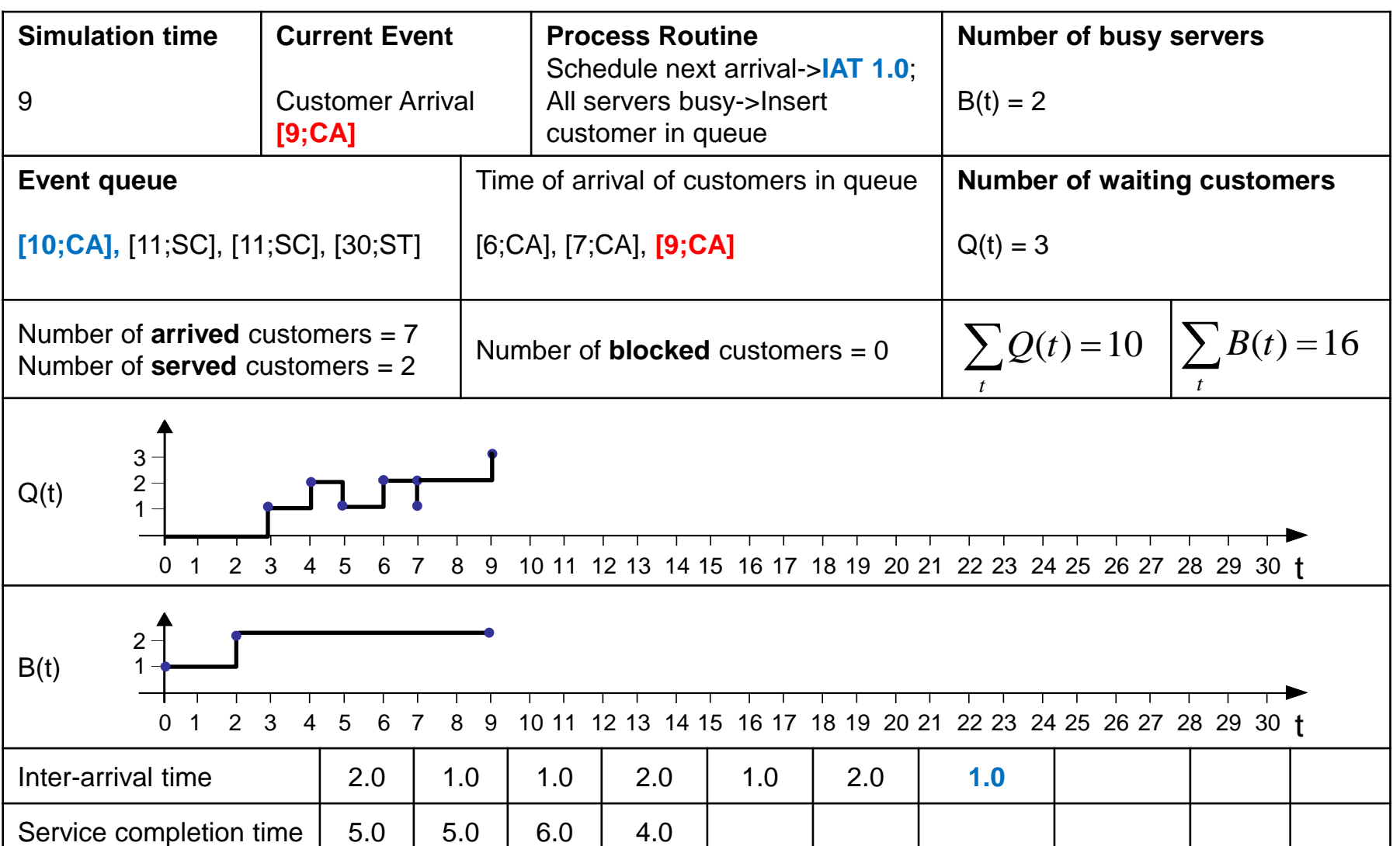

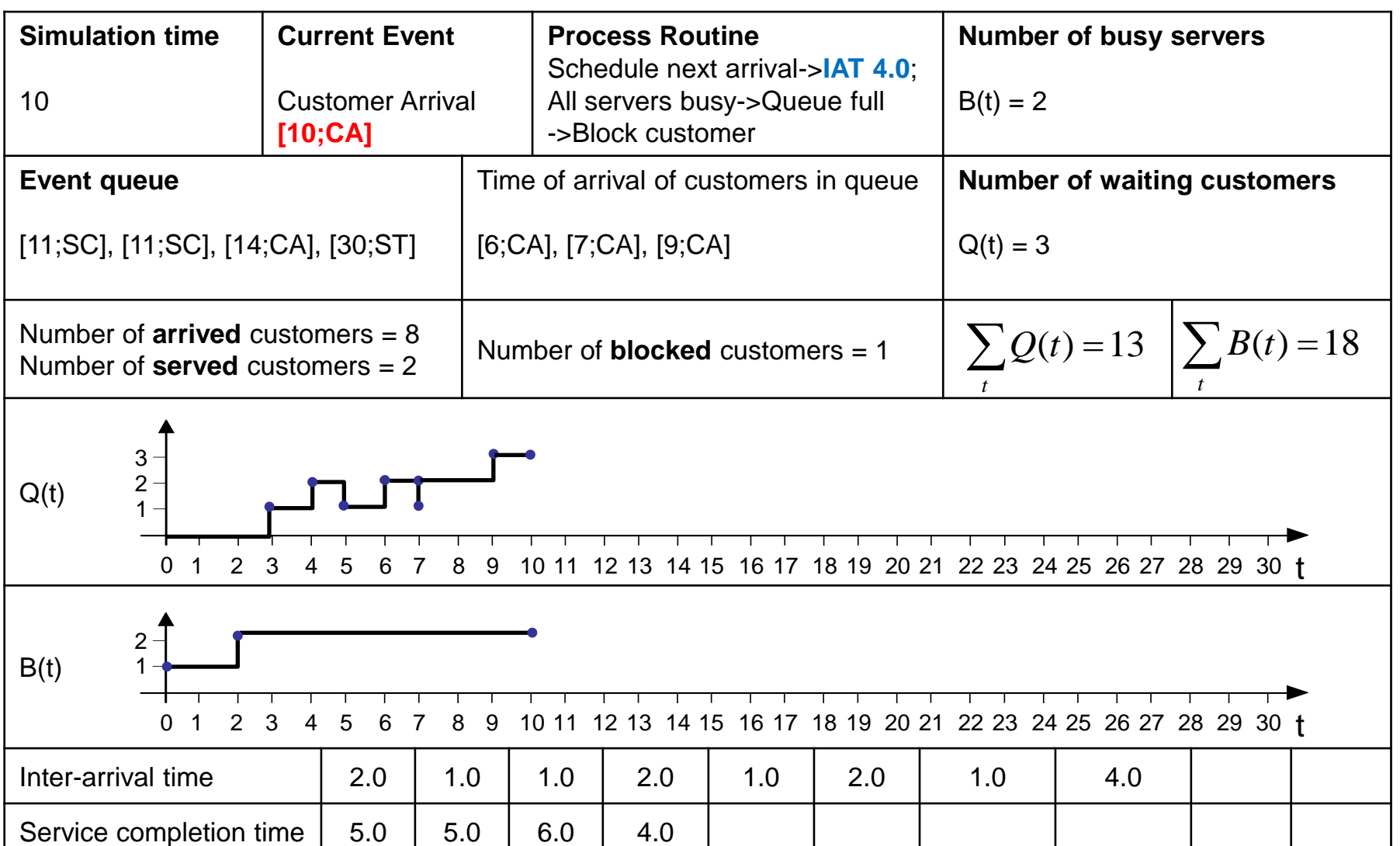

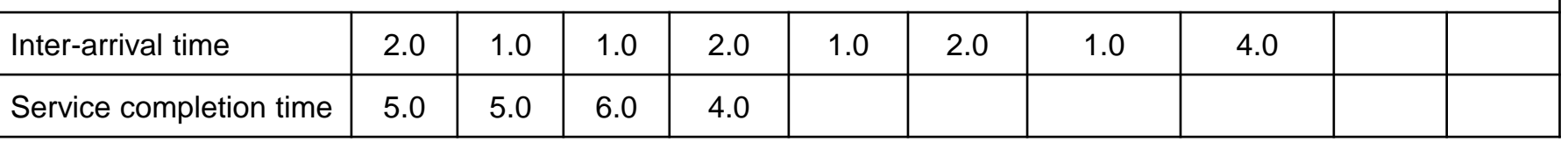

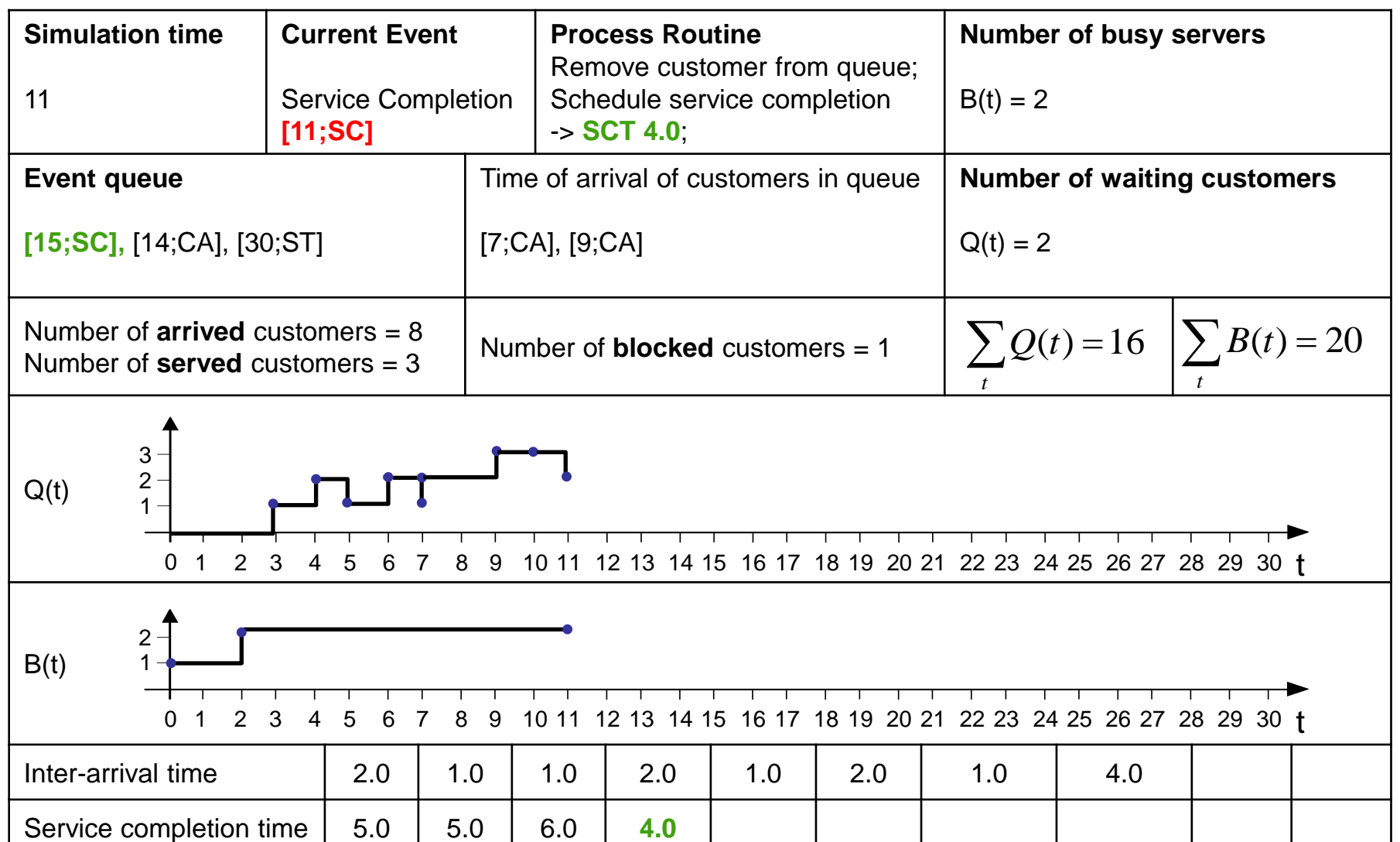

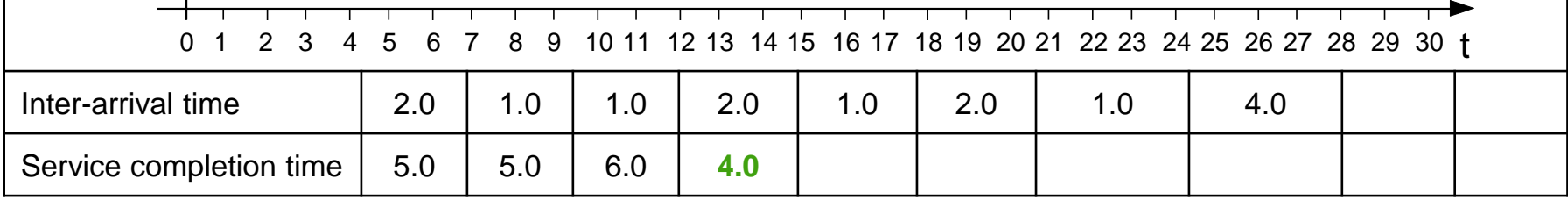

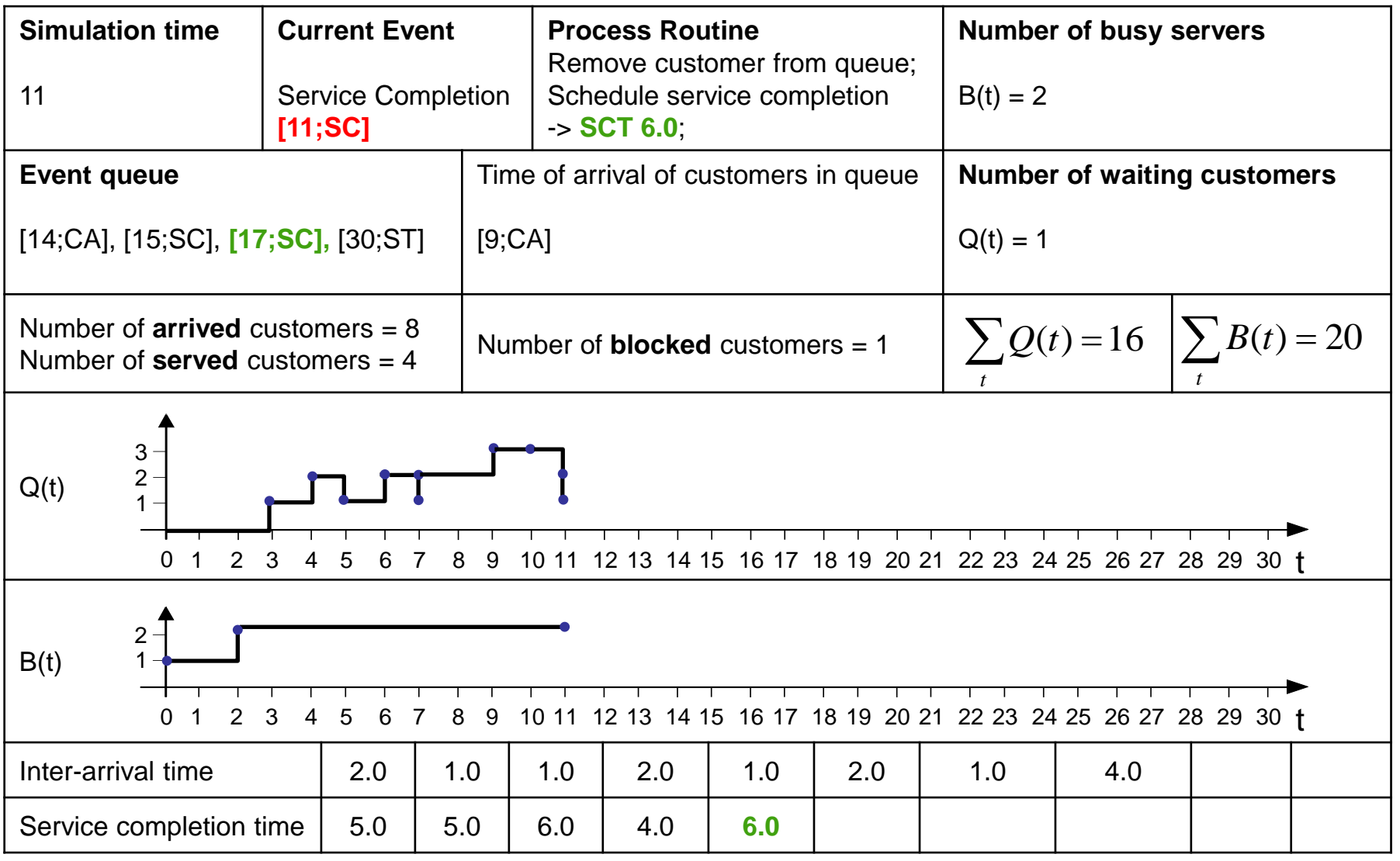

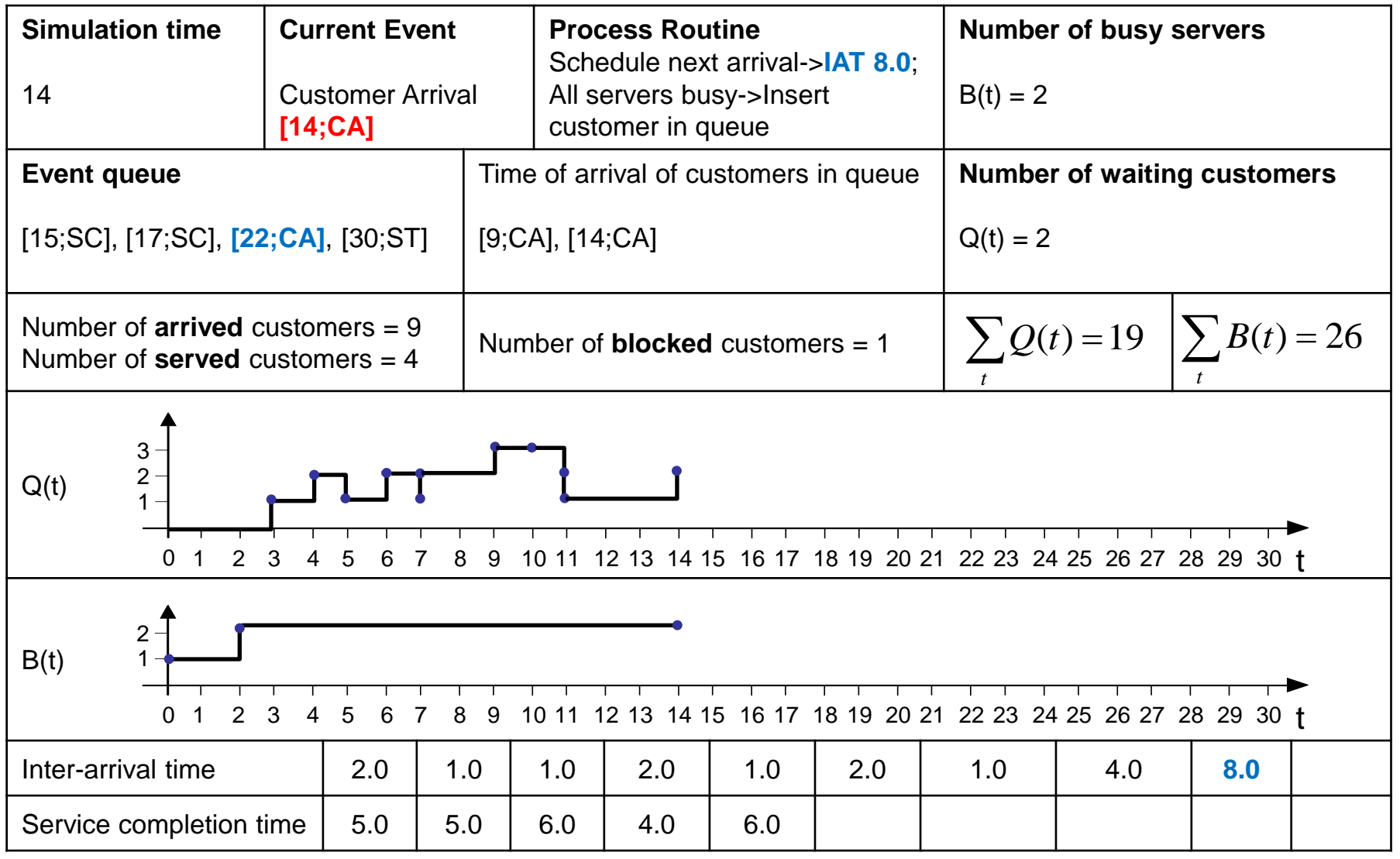

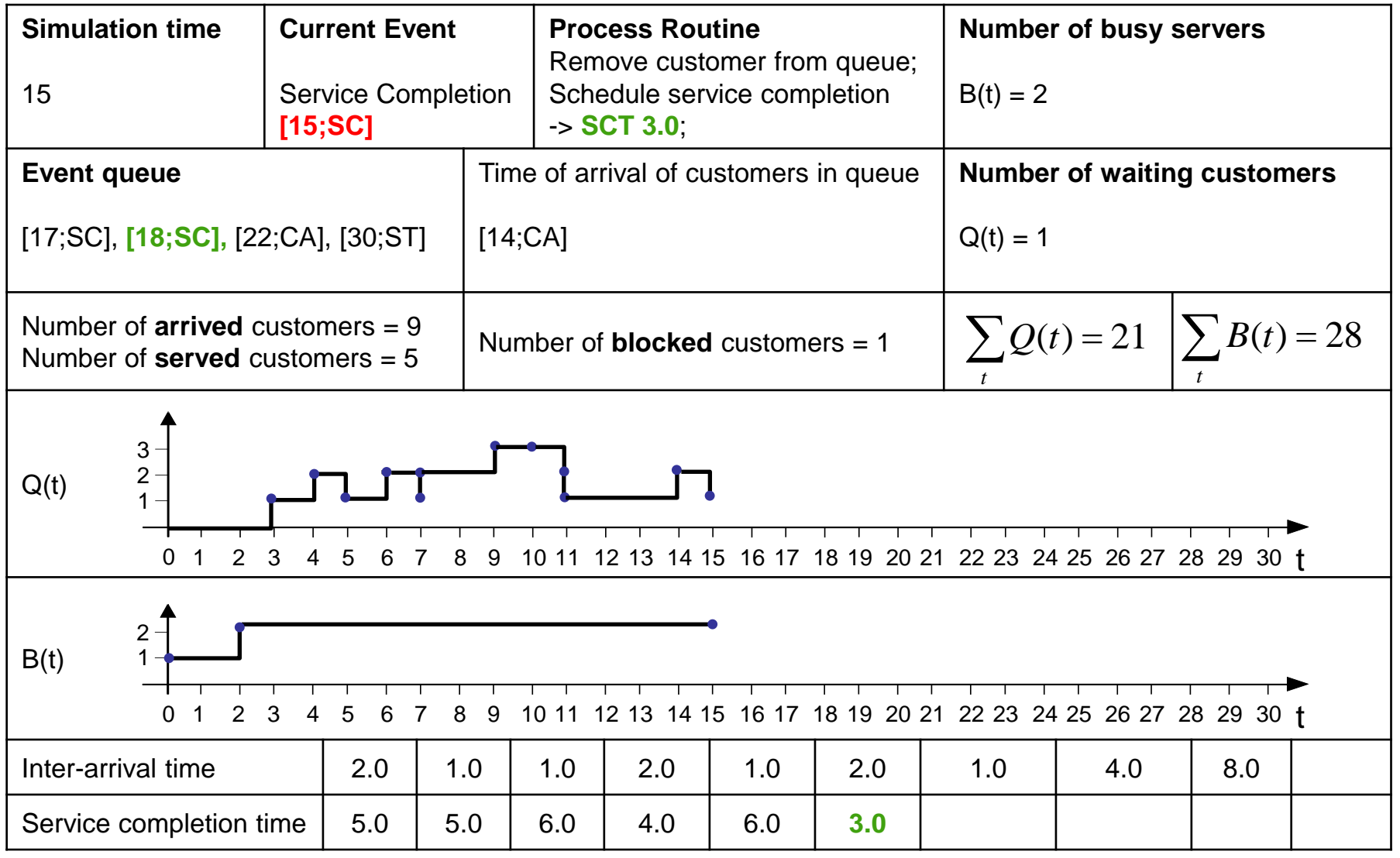

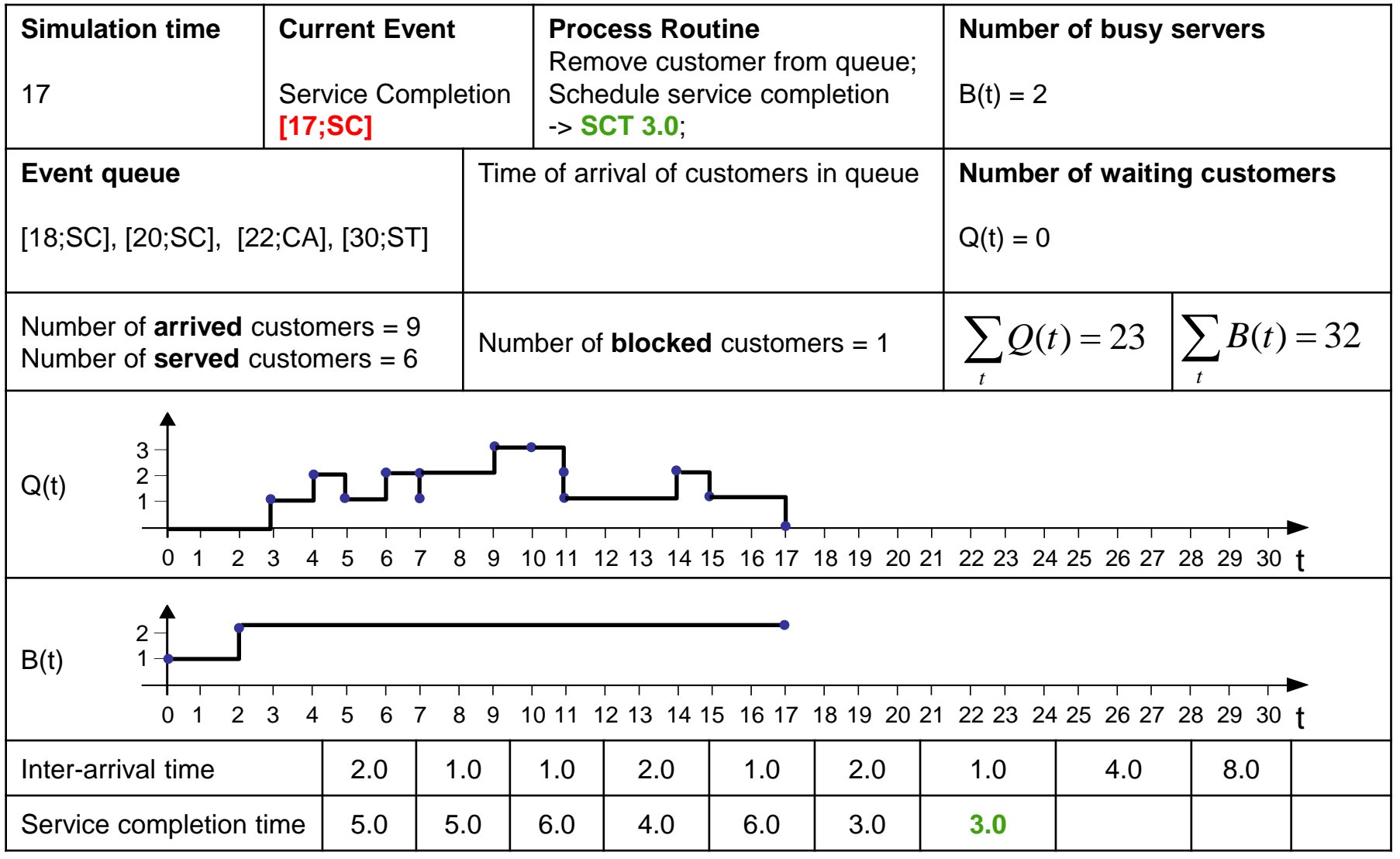

![](_page_68_Picture_318.jpeg)

![](_page_69_Picture_340.jpeg)

![](_page_70_Picture_347.jpeg)

![](_page_71_Picture_334.jpeg)
#### $\nabla$ **Waiting Queue Simulation – Step by Step**

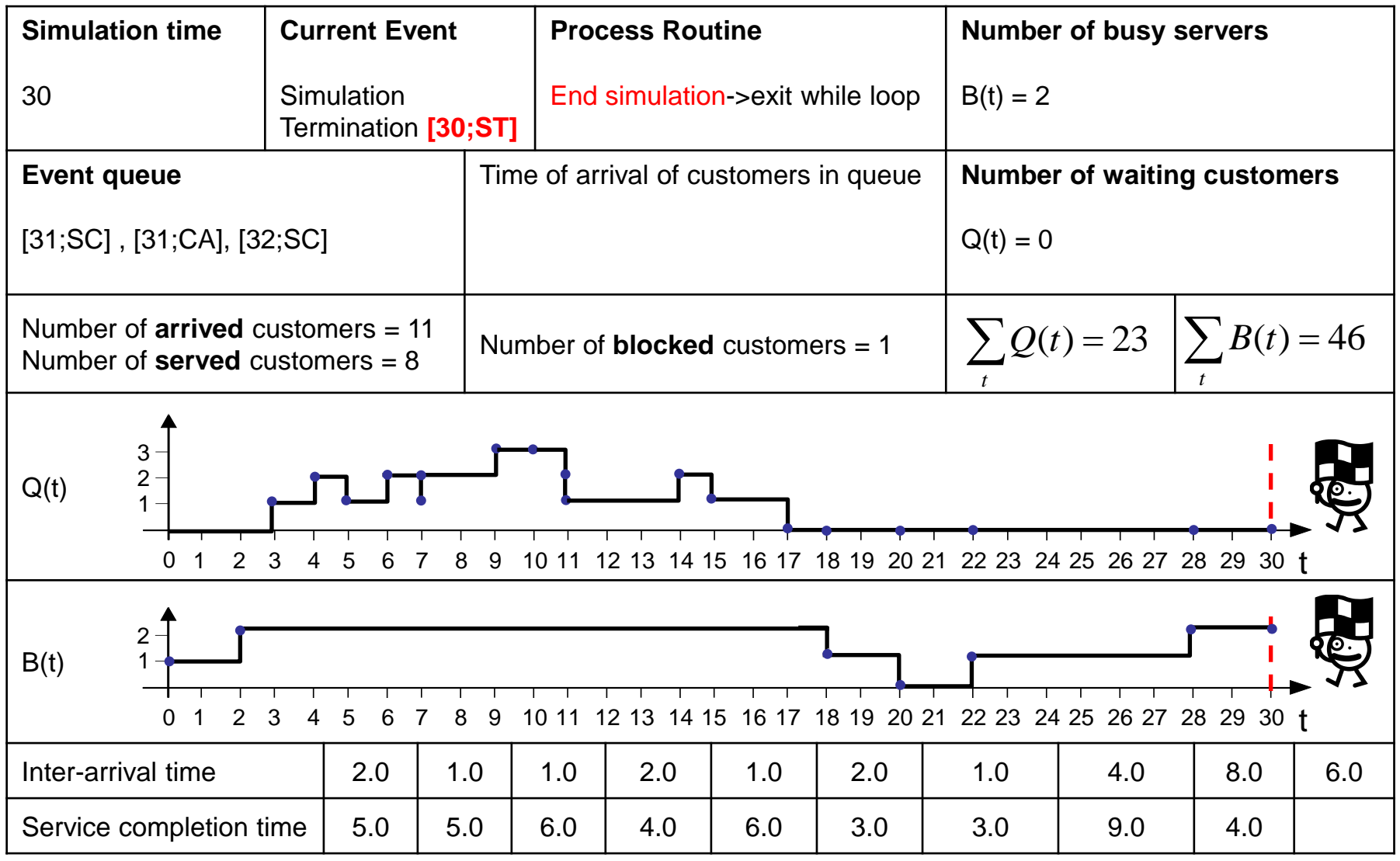

### **Waiting Queue Simulation – Step by Step**

□ Statistics:

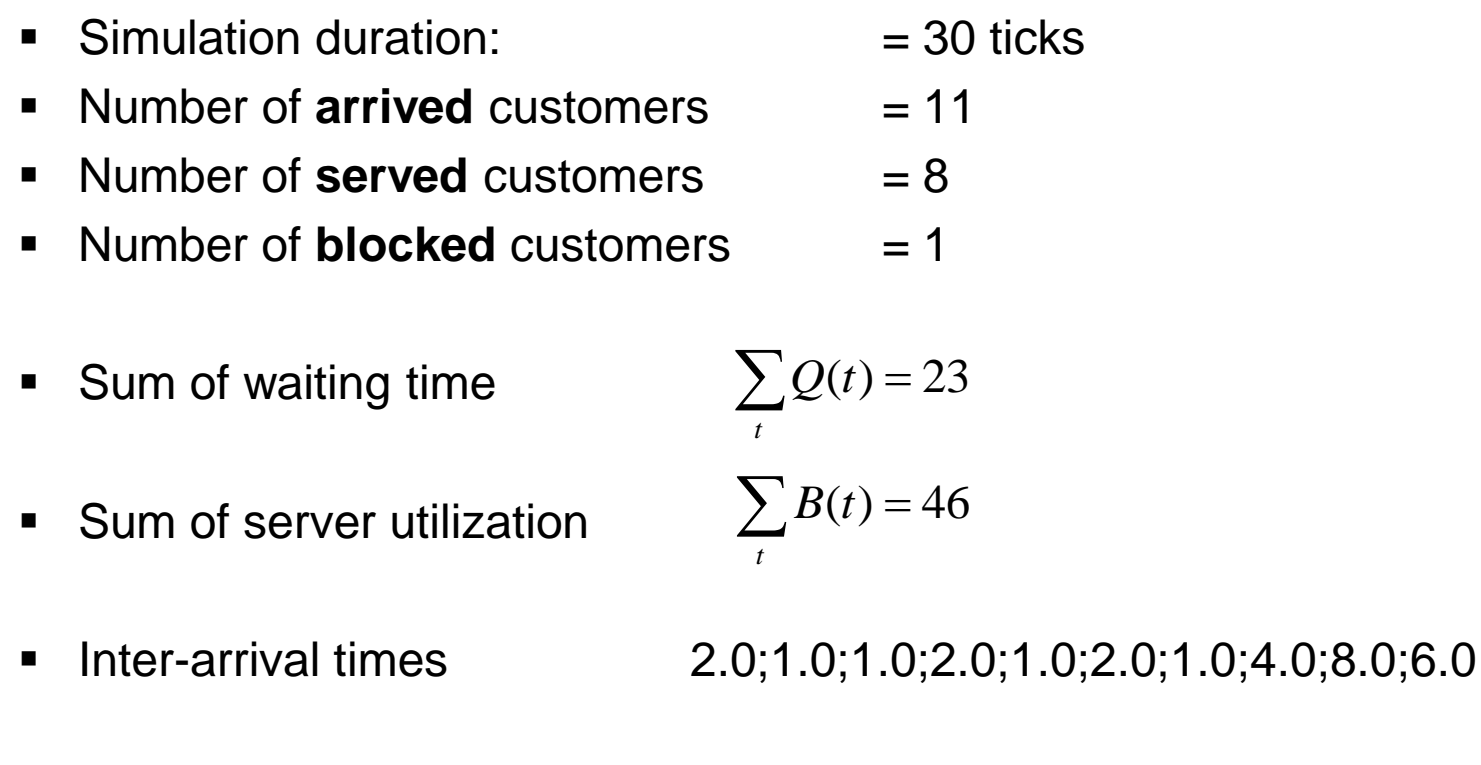

■ Service-completion times 5.0;5.0;6.0;4.0;6.0;3.0;3.0;9.0;4.0

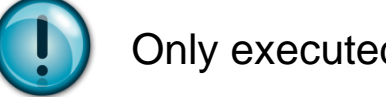

Only executed events are considered

#### **Waiting Queue Simulation – Step by Step**  $\overline{\times}$

### □ Statistics:

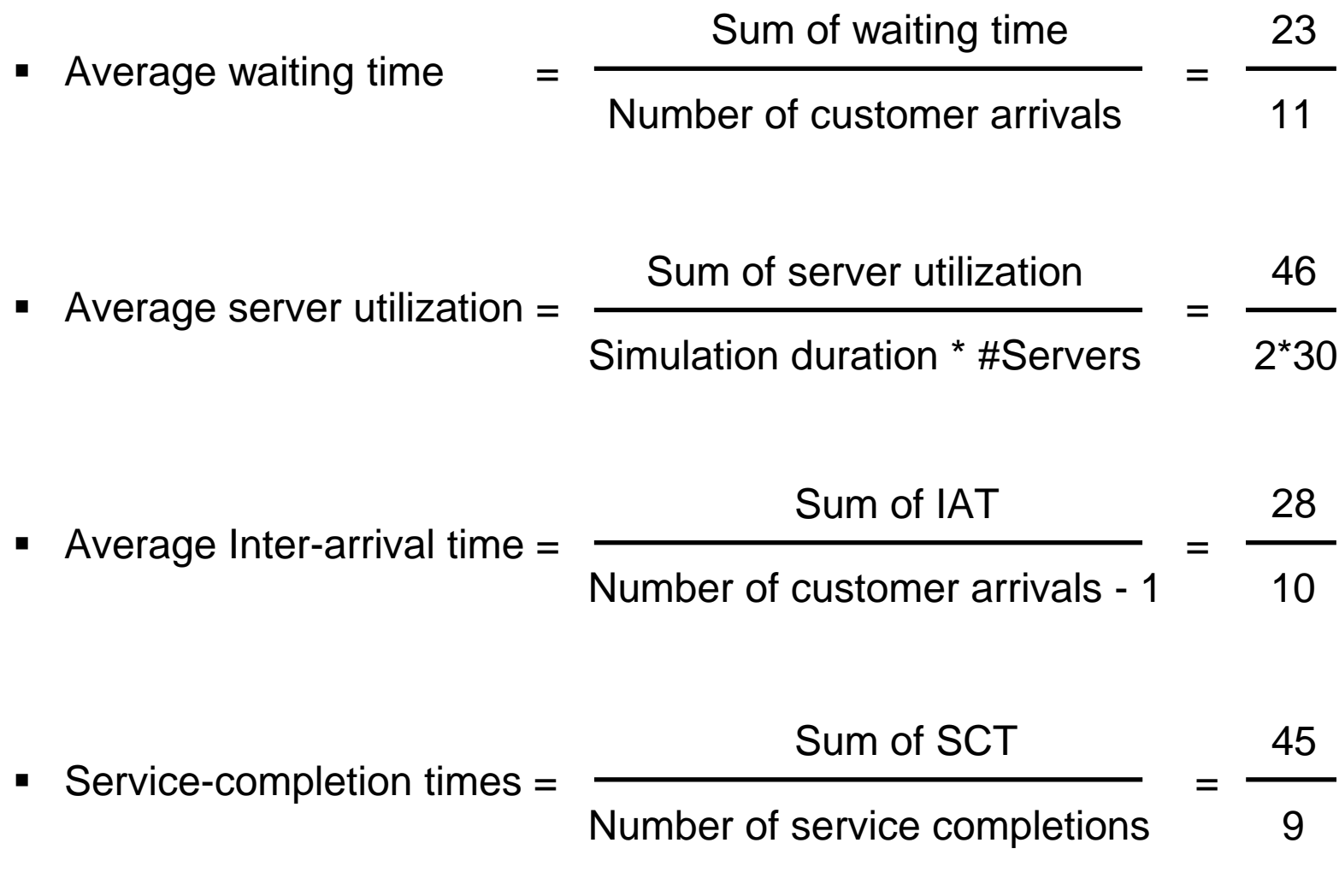

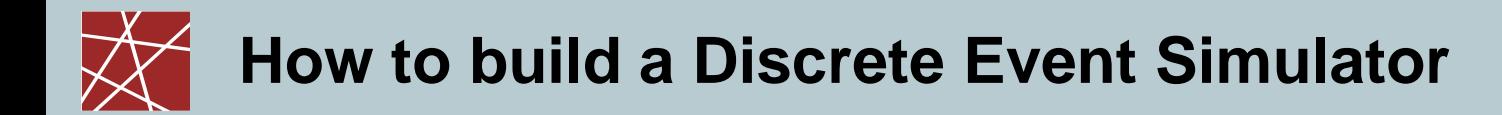

# Implementation

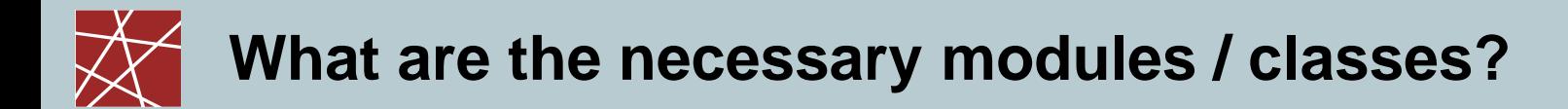

- DES Main class
- EventChain Event queue
- SortableQueue Part of the event chain
- SortableQueueItem Represents a queued element (simulation time)
- SimEvent Extends SortableQueueItem and provides a process routine
- CustomerArrival / ServiceCompletion / SimulationTermination – Extends SimEvent
- SimState Holds information about the current system state

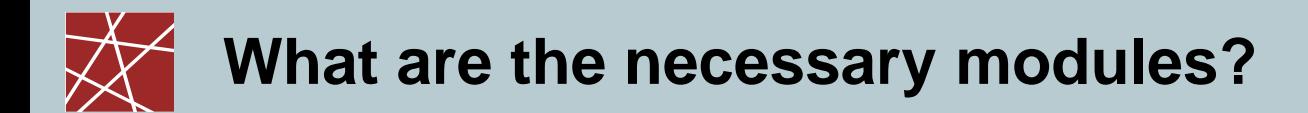

### **DES**

- Main class
- **IF** Initializes the simulation
- Consists of a while loop in which events are processed

```
// Initialization Code
…
SimEvent = null;
while ((e != TerminationEvent) && (stop != true))
{
          e = getNextEvent(e);
           e.process();
           // Collect Statistics
           …
}
```
Pseudo Code - Example

#### SortableQueueItem

Simple object which holds a parameter that represents the simulation time

#### SimEvent

- **Extends SortableQueueItem**
- Contains a process routing which manipulates the system (e.g. generates new events or increases / decreases the queue length)
- **!!! Should contain a pointer to the current (static) SimState !!!**

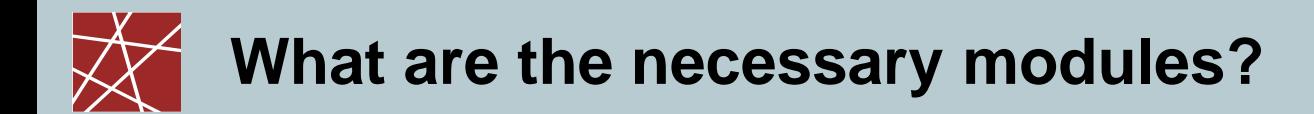

- CustomerArrival
	- Extends SimEvent
	- **Process routine should change the system as follows:** 
		- In the case that all servers are busy:
			- Increase the waiting queue length
			- Create a new CustomerArrival event and insert it in the **EventQueue**
		- Otherwise:
			- Create a new CustomerArrival event and insert it in the **EventQueue**
			- Create a new ServiceCompletion event and insert it in the **EventQueue**
			- Set an idle server to busy state

- ServiceCompletion
	- **Extends SimEvent**
	- **Process routine should change the system as follows:** 
		- In the case that the queueSize is larger than 0:
			- Decrease the queueSize by one
			- Create a new ServiceCompletion event and insert it in the **EventQueue**
		- Otherwise:
			- Set the state of a busy server to idle

#### SimulationTermination

- **Extends SimEvent**
- **Process routine should change the system as follows:** 
	- Set the simulation state to stop

### **SimState**

Holds all information of the current simulation state

#### Parameters:

- 
- 
- 
- 
- 
- - long serviceCompletionTime Time service completions

#### Statistics:

- 
- 
- long min Theorem Minimum waiting queue size
- long max Maximum waiting queue size
- EventChain ec - Holds all pending SimEvents
- long now contract the current simulation time
- boolean stop  **Indicates the termination of the simulation**
- long queueSize Current size of the waiting queue
- boolean serverBusy **Exercise** Represents the server state
- long interArrivalTime Time between customer arrivals